# Thermodynamic properties of NiTiHf: Cluster Expansion and Monte-Carlo Simulation

DIPLOMARBEIT

Thomas Dengg, Montanunivesität Leoben

Juni, 2013

# **EIDESSTATTLICHE ERKLÄRUNG**

Ich erkläre an Eides statt, dass ich diese Arbeit selbständig verfasst, andere als die angegebenen Quellen und Hilfsmittel nicht benutzt und mich auch sonst keiner unerlaubten Hilfsmittel bedient habe.

# **AFFIDAVIT**

I declare in lieu of oath, that I wrote this thesis and performed the associated research myself, using only literature cited in this volume.

13.06 2013 Datum

Unterschrift

# **Inhaltsverzeichnis**

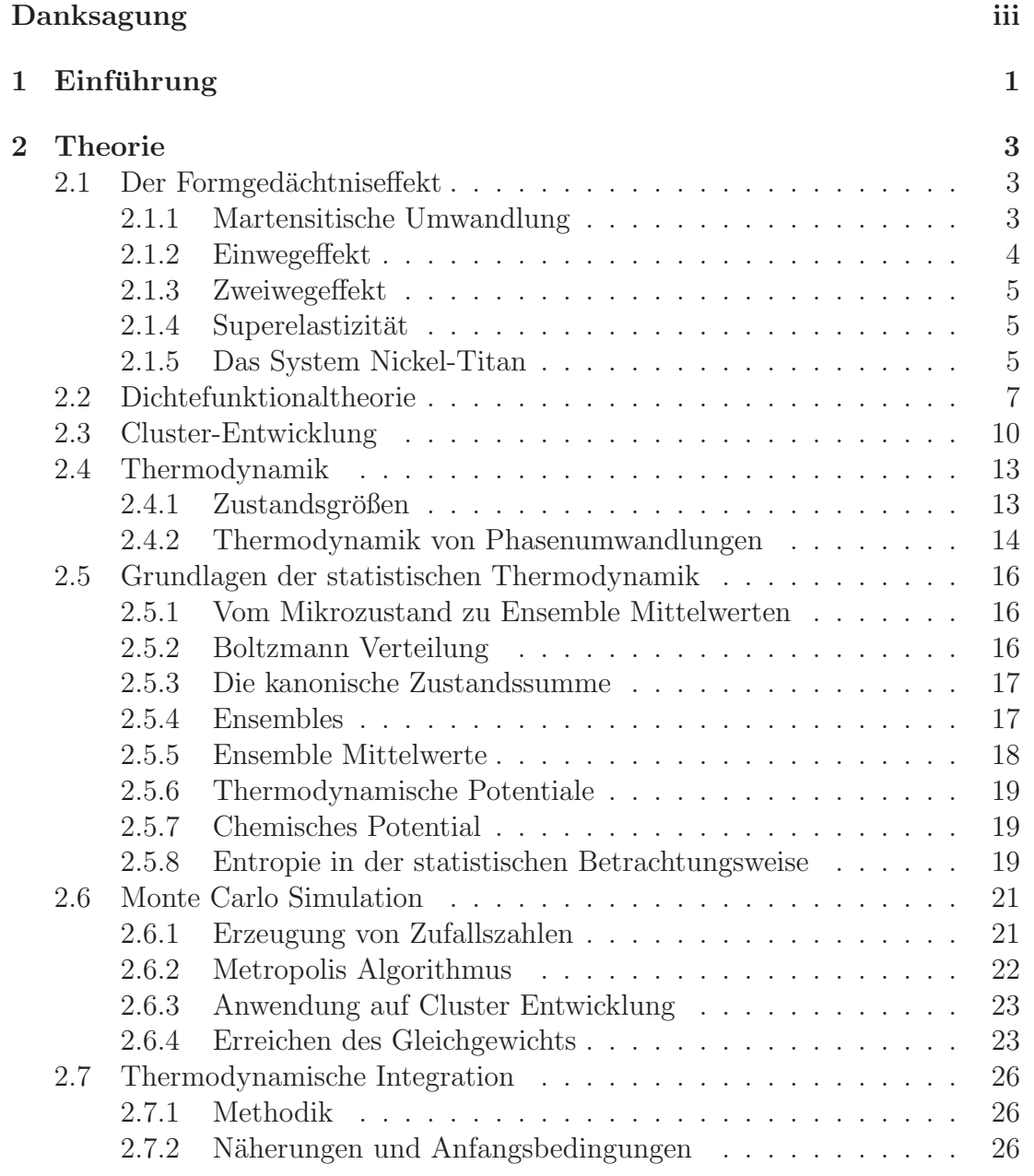

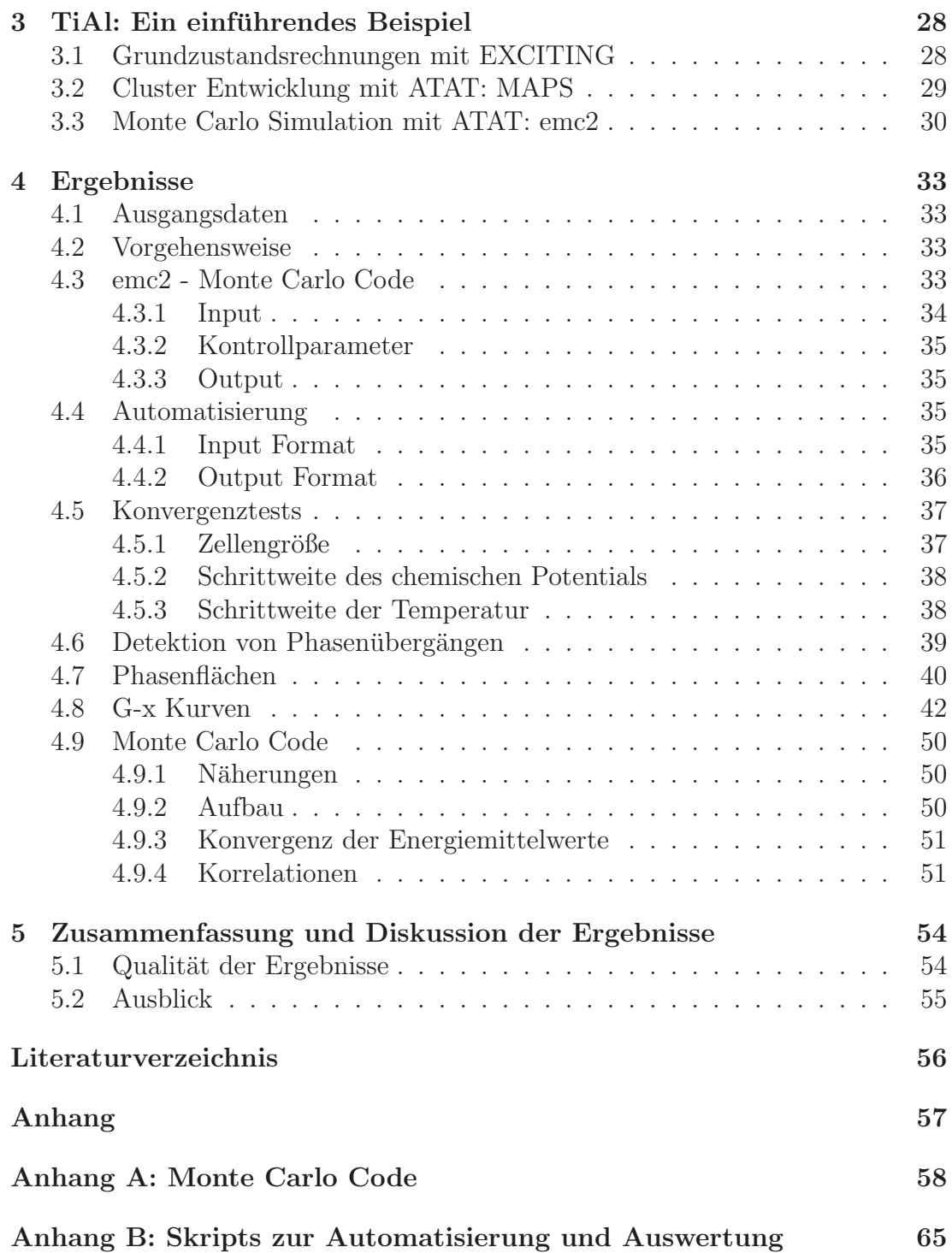

# **Danksagung**

Ich möchte mich sehr herzlich bei allen Mitarbeitern des Materials Center Leoben bedanken: Bei dem Leiter der Simulationsabteilung Herrn Dipl.-Ing. Dr. Werner Ecker für die Möglichkeit meine Diplomarbeit auf diesem Institut zu schreiben. Bei Herrn Dr. Peter Supancic, dem Betreuer der Diplomarbeit, für die Unterstützung während der Arbeit und der Hilfe beim Erstellen dieser. Außerdem möchte ich mich bei Herrn Dr. Jürgen Spitaler bedanken, der mich unterstützt hat und sich immer Zeit genommen hat Fragen zu beantworten. Der Osterreichischen ¨ Bundesregierung (insbesondere dem Bundesministerium für Verkehr, Innovation und Technologie und dem Bundesministerium für Wirtschaft, Familie und Jugend) sowie dem Land Steiermark, vertreten durch die Osterreichische For- ¨ schungsförderungsgesellschaft mbH und die Steirische Wirtschaftsförderungsgesellschaft mbH, wird für die finanzielle Unterstützung der Forschungsarbeiten im Rahmen des von der Materials Center Leoben Forschung GmbH abgewickelten K2 Zentrums für "Materials, Processing and Product Engineering im Rahmen des Osterreichischen COMET Kompetenzzentren Programms sehr herzlich gedankt. ¨ Zuletzt möchte ich mich besonders bei meinen Eltern und bei meinen Freunden bedanken, die mich während des Studiums immer unterstützt haben.

# **Kapitel 1**

# $Einführung$

Seit der Entdeckung des Formgedächtniseffekts haben sich zahlreiche Anwendungsbereiche vor allem in den Bereichen der Medizintechnik, Raumfahrt und Automobilindustrie fur Legierungen, die diesen Effekt zeigen, ergeben [1]. Die ¨ Grundlage des Effekts liegt in der Martensitischen Umwandlung einer höhersymmetrischen Hochtemperaturphase in eine niedersymmetrische Tieftemperaturphase, welche eine makroskopische Formänderung zur Folge hat. Die am häufigsten eingesetzte Legierung, die diese Eigenschaften trägt, ist eine binäre Legierung aus Nickel und Titan, auch Nitinol genannt. Diese weist jedoch eine niedrige Umwandlungstemperatur von etwa 60◦C auf. Um die Umwandlungstemperatur zu erhöhen kann Hafnium zulegiert werden [2]. Dies führt zum System NiTiHf, welches die Grundlage fur die Untersuchungen dieser Arbeit darstellt. ¨ Ziel dieser Arbeit ist eine theoretische Untersuchung der thermodynamischen Eigenschaften des Systems Nickel-Titan-Hafnium, genauer der B19' Hochtemperaturphase derselben, mit Hilfe von ab-initio Methoden [3]. Die Methoden zur Bestimmung der thermodynamischen Daten reichen von Dichtefunktionaltheorie (DFT) zur Ermittlung der Grundzustandsenergie, uber Cluster-Expansion ¨ (CE), um die Abhängigkeit der Grundzustandsenergie von der Zusammensetzung der Legierung darzustellen, bis hin zur Monte Carlo (MC) Simulation zur Erfassung der Temperaturabh¨angigkeit. Die Cluster-Expansion wurde im Vorfeld der Arbeit durch Jürgen Spitaler durchgeführt [4]. Aufbauend auf diese werden Monte-Carlo-Simulationen durchgefuhrt, um den Einfluss der Temperatur ¨ auf die Stabilitätsbereiche der Phasen zu analysieren. Die DFT Grundzustandsrechnungen wurden mit dem auf Dichtefunktionaltheorie basierenden Code Wien2k [5] durchgeführt. Die darauf aufbauende CE sowie die MC-Simulationen wurden mit dem Programmpaket ATAT (Alloy-Theoretic-Automated-Toolkit) [6] durchgefuhrt. Als Schnittstelle zwischen den Grundzustandsrechnungen und der ¨ CE wurde ATAT@wien2k [7] verwendet. Weiters wurde ein eigener Code zur MC Simulation von binären Legierungen im semi-großkanonischen Ensemble programmiert. In der vorliegenden Arbeit werden zunächst die für die ab-initio Behandlung der Thermodynamik von Legierungen nötigen Grundlagen erarbeitet. Anfangs werden die Grundzüge der Dichtefunktionaltheorie erläutert. Nach einem kurzen Überblick über die Grundlagen der Thermodynamik von Phasenumwandlungen wird näher auf die statistische Thermodynamik eingegangen, die mittels der Methode der Monte Carlo Simulation behandelt wird. Darauf aufbauend wird die Methode der Thermodynamischen Integration (TI) eingefuhrt ¨ und einige Überlegungen zu Lösung von numerischen Problemen angestellt. Nach Erarbeitung der theoretischen Grundlagen wird ein einfaches Beispiel am System Titan-Aluminium vorgestellt, welches die praktische Durchfuhrung der Simula- ¨ tion veranschaulichen soll. Es folgt eine Darstellung der im Laufe der Arbeit erhaltenen Ergebnisse. Unter anderem werden die Ergebnisse der Konvergenztests und der Berechnung von Phasenübergängen in der Hochtemperaturphase des Systems NiTiHf vorgestellt. Weiters wird der eigens geschriebene MC Code vorgestellt und einige Ergebnisse mit ATAT verglichen.

# **Kapitel 2**

# **Theorie**

# 2.1 Der Formgedächtniseffekt

Wissenschaftlich untersucht wurde der Formgedächtniseffekt von NiTi erstmals durch Buehler [8], angeregt durch eine Entdeckung, die Schiffsbauer in einem amerikanischen U-Bootwerk beim Schweißen von Nickel-Titan Legierungen im Jahr 1953 machten [9]. Durch Erw¨armen der Schweißstellen wurden die zuvor gebogenen Bleche wieder vollkommen flach. Dieses Verhalten ist heute als Einwegeffekt bekannt.

## **2.1.1 Martensitische Umwandlung**

Im Allgemeinen wird als Martensitische Umwandlung ein Phasenübergang ohne Diffusions-Vorgänge von einer Hochsymmetriephase in eine Phase niedriger Symmetrie bezeichnet. Die Bezeichnung stammt eigentlich vom Sytem Fe-C und bezeichnet hier die Umwandlung von Austenit (kfz) nach Martensit (trz) welche bei hoher Abkühlgeschwindigkeit eintritt. Aufgrund der hohen Abkühlgeschwindigkeit kann der überschüssige Kohlenstoff im Gitter nicht schnell genug abdiffundieren und im Gitter bilden sich Spannungen. Um diese abzubauen, wird das Gitter tetragonal verzerrt und es bilden sich sogenannte Zwillingsgrenzen an invarianten Ebenen, auch Habitusebenen genannt. Die Zwillinge gew¨ahrleisten eine Erhaltung der äußeren Form durch Abbau von inneren Spannungen.

Die martensitische Umwandlung ist eine Umwandlung 1. Ordnung und findet somit nicht schlagartig bei einer kritischen Temperatur statt, sondern in einem Temperaturbereich zwischen  $A_s$  (Martensit Starttemperatur) und  $A_f$  (Martensit Endtemperatur).

### **2.1.2 Einwegeffekt**

Beim Einwegeffekt wird durch Aufbringen einer Scherspannung eine Martensitische Transformation induziert. Zunächst wird der verzwillingte Martensit elastisch verformt, bis die Spannungen hoch genug sind, um ein Umklappen der Zwillinge in Belastungsrichtung zu bewirken. Ab dieser Spannung tritt keine Verfestigung mehr auf. Das Spannungs-Dehnungs-Diagramm zeigt ein Plateau, wie in Abbildung 2.1 zu erkennen. Ist der gesamte Kristall vollständig entzwillingt, verformt er sich bei weiterer Erhöhung der Spannung erneut elastisch bis der plastische Bereich erreicht wird. Die weitere Verformung erfolgt plastisch durch Versetzungsbildung und deren Bewegung. Dieses Verhalten ist in Abbildung 2.2 zu erkennen, welche einen schematischen Spannungs-Dehnungs-Verlauf zeigt. Bei Entlastung aus dem zwillingsarmen Plateaubereich bleibt zunächst die Verformung bestehen. Findet nun eine Erwärmung über die Austenitisierungstemperatur statt, findet eine Phasenumwandlung der tetragonal verzerrten Martensitstruktur in die kubische Austenitphase statt. Dies bewirkt eine Rückkehr in die Ausgangsform. Beim erneuten Abkuhlen in den Bereich der Niedertemperatur- ¨ phase, bleibt die makroskopische Form erhalten. Daher auch der Name Einwegeffekt. Das beschriebene Verhalten wird in Abbildung 2.2 veranschaulicht.

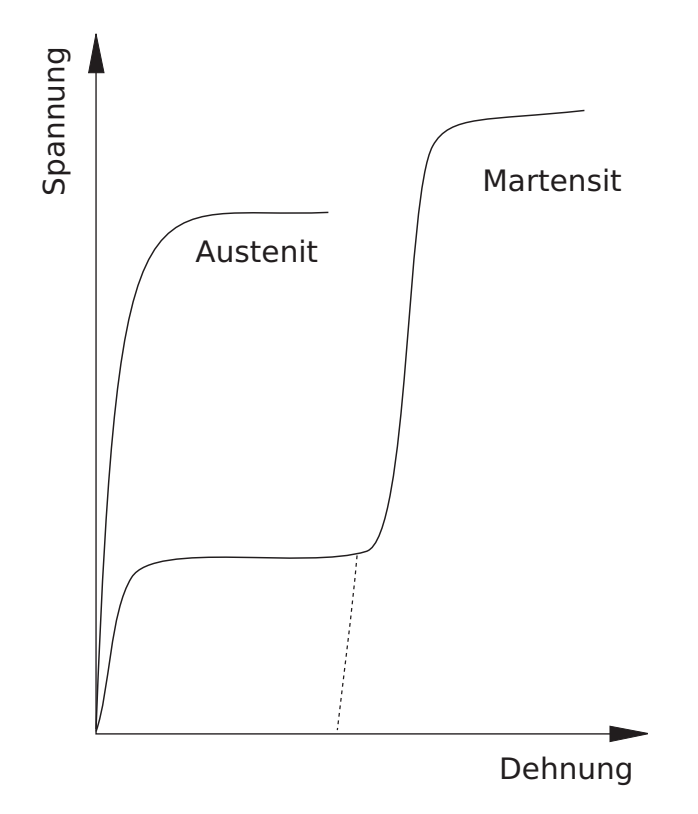

**Abbildung 2.1:** Schematisches Spannungs-Dehnungs-Diagramm von Austenit und Martensit.

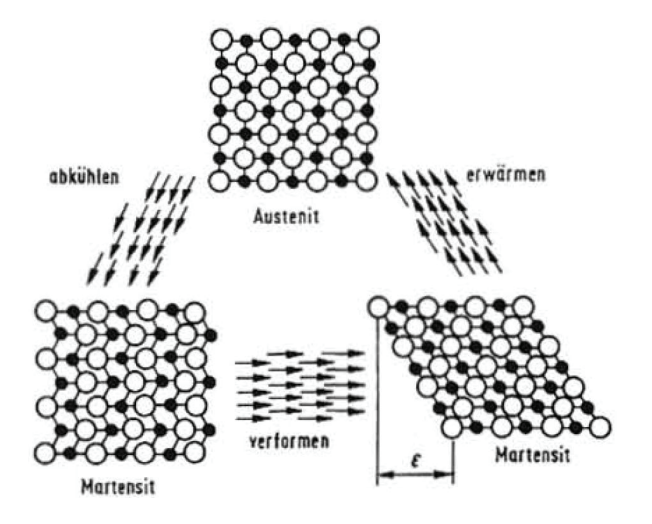

Abbildung 2.2: Darstellung des Verhaltens eines Formgedächtniskristalls unter Temperaturänderung und mechanischer Verformung [9].

## **2.1.3 Zweiwegeffekt**

Im Gegensatz zum Einwegeffekt, bei dem nur bei Abkuhlung unter die Austeni- ¨ tisierungstemperatur eine Formänderung auftritt, tritt diese beim Zweiwegeffekt auch beim Aufheizen auf [8]. Dies wird erreicht, indem man den Kristall zyklisch über den vorhin erwähnten Plateaubereich hinaus belastet. Es stellt sich eine bestimmte Versetzungsstruktur ein. Der reversible Anteil der Verformung wird beim Erwärmen wieder rückgängig gemacht. Das vorhandene Spannungsfeld der Versetzungen bewirkt beim Abkuhlen eine Bevorzugung bestimmter Martensit- ¨ varianten. Dadurch tritt eine makroskopische Verformung sowohl beim Erwärmen als auch beim Abkuhlen ein. Es werden jedoch wesentlich geringere Dehnungen ¨ erreicht als beim Einwegeffekt.

## 2.1.4 Superelastizität

Der Effekt der Superelastizität tritt in einem Temperaturbereich auf in dem die Hochtemperaturphase stabil ist, in dem jedoch auch spannungsinduzierte Martensitbildung noch möglich ist. Bringt man nun Spannung auf, wird Martensit gebildet der jedoch bei Entlastung nicht stabil ist. Dadurch können sehr hohe Dehnungen erreicht werden.

## **2.1.5 Das System Nickel-Titan**

Die bis heute am meisten eingesetzte Formgedächtnislegierung ist das System Nickel-Titan, auch Nitinol genannt. Das Phasendiagramm des binären Systems ist in Abbildung 2.3 zu erkennen. Die für den Formgedächtniseffekt interessante Legierung ist jene mit stöchiometrischer Zusammensetzung aus 50% Nickel und 50% Titan. Hier tritt die Hochtemperaturphase B2 in einem engen Konzentrationsbereich auf. Die B2 Phase ist kubisch und weist eine Cäsium-Chlorid-Struktur auf, bei der sich eine Spezies an den Kanten des Kristalls, die andere in der Mitte befindet. Kühlt man Nitinol aus der B2 Hochtemperaturphase ab, findet ein Phasenübergang in die monokline B19' Phase statt, die die Tieftemperaturphase darstellt. Wie bereits beschrieben, ist das Auftreten der martensitischen B19' Phase ausschlaggebend für die Eigenschaften als Formgedächtnislegierung. Die meisten anderen Systeme in denen die B2 Phase stabil ist, wandeln beim Abkühlen in eine orthorombische B19 Phase um. Diese Umwandlung zeigt jedoch keinen Formgedächtniseffekt.

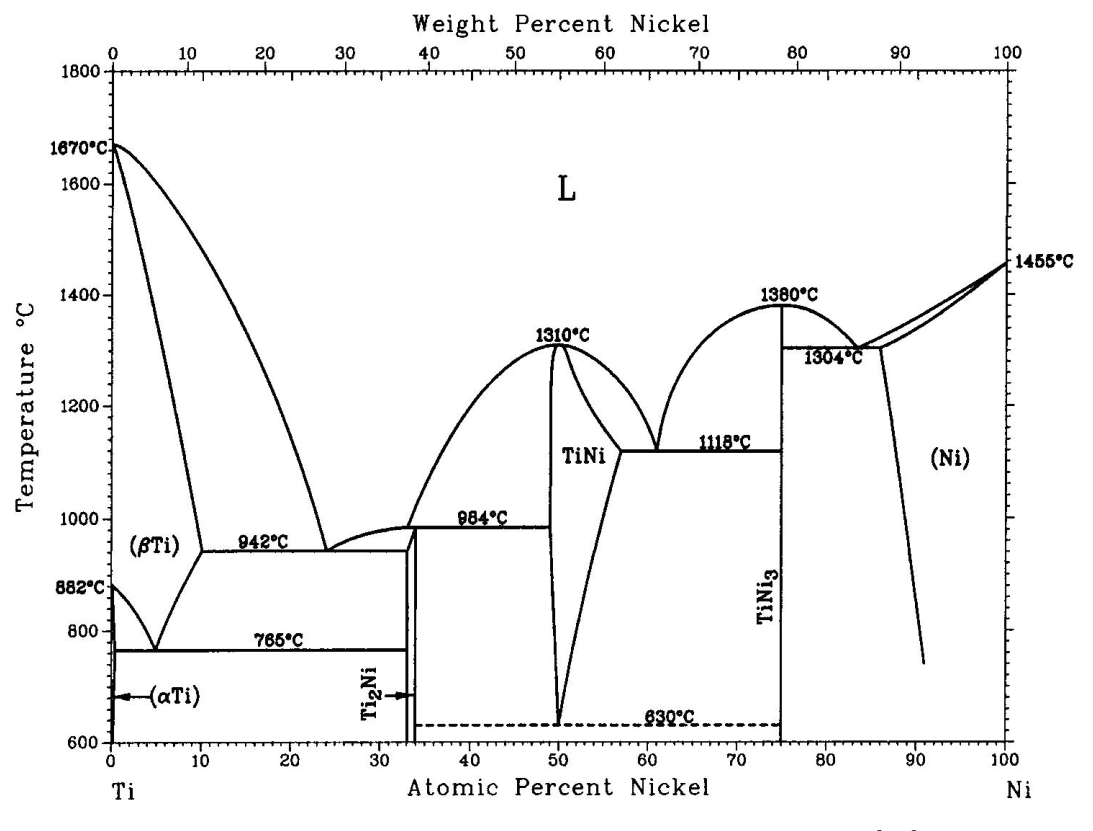

**Abbildung 2.3:** Phasendiagramm von NiTi laut Nash [10].

Um die Umwandlungstemperatur zu erhöhen, kann das binäre System Ni-Ti noch mit Hafnium legiert werden. [2, 11].

# **2.2 Dichtefunktionaltheorie**

Mit der Einführung der Quantenmechanik und im speziellen der Schrödingergleichung, ist es nun prinzipiell möglich, die Eigenschaften eines Festkörpers ab-initio, also nur mithilfe von Naturkonstanten, zu berechnen. Die Hauptschwierigkeit dabei liegt in der Lösung des Vielteilchensystems. Im Allgemeinen kann ein System aus mehr als drei wechselwirkenden Teilchen nicht mehr analytisch gelöst werden. Möchte man jedoch einen Festkörper quantenmechanisch behandeln, muss die Schrödingergleichung für ein System aus sehr vielen wechselwirkenden Teilchen gelöst werden. Dies ist auch unter Verwendung numerischer Methoden nicht mehr exakt durchführbar. Es müssen alternative Verfahren eingeführt werden. Ein weit verbreitetes Verfahren ist die Dichtefunktionaltheorie, kurz DFT [12]. Eine erste Vereinfachung des Systems ist durch Entkopplung der Elektronen von den Atomkernen, der sogenannten Born-Oppenheimer Näherung [13], möglich. Diese ist plausibel, da die Elektronen viel weniger Masse und damit Trägheit aufweisen als die Atomkerne. Im Folgenden wird demnach die Wellenfunktion des Gesamtsystems als ein Produkt der Wellenfunktionen von Atomkernen und Elektronen laut  $\Psi = \Psi_n \times \Psi_e$  angesehen. Durch die vergleichsweise große Masse der Atomkerne wird deren de Broglie Wellenlänge relativ groß sein. Ihre Wechselwirkung mit den Elektronen kann in klassischer Näherung durch ein externes Potential  $V_{ext}(r)$  erfasst werden.

Die grundlegende Gleichung der Dichtefunktionaltheorie ist die Kohn-Sham-Gleichung [14], welche sich aus dem Theorem von Hohenberg und Kohn [15] ableitet. Dieses besagt, dass die Gesamtenergie eines Systems aus wechselwirkenden Elektronen in einem externen Potential ein Funktional der Elektronendichte ist:

$$
E = F[\rho(r)] + \int V_{ext}(r)\rho(r)dr.
$$
\n(2.1)

Diese nimmt laut Hohenberg und Kohn [15] am Grundzustand ihr Minimum an. Es gilt die Kohn-Sham-Gleichung fur ein fiktives System aus nichtwechselwir- ¨ kenden Elektronen, welche die gleiche Elektronendichte aufweist wie das reale, wechselwirkende Elektronengas:

$$
\hat{H}\Psi_i(r) = \epsilon_i \Psi_i(r). \tag{2.2}
$$

Dabei bezeichnet  $\Psi_i$  allgemein den i-ten Eigenzustand mit dem Energieeigenwert  $\epsilon_i$  und  $\hat{H}$  stellt den Hamiltonoperator dar, der wie folgt geschrieben werden kann:

$$
\hat{H} = -\nabla^2 + V_{ext}(r) + V_C(\rho(r)) + V_{xc}(\rho(r)).
$$
\n(2.3)

Die kinetische Energie der Elektronen wird dabei durch den Operator  $-\nabla^2$  beschrieben. Das durch die Atomrümpfe  $i$  erzeugte externe Potential lautet:

$$
V_{ext}(r) = -\sum_{i} \frac{Z_i}{|r - R_i|}.
$$
 (2.4)

Die Coulomb-Wechselwirkung der Elektronen wird durch

$$
V_C(\rho(r)) = \int \frac{\rho(r')}{|r - r'|} \, \mathrm{d}r',\tag{2.5}
$$

beschrieben. Das Austausch Wechselwirkungsfunktional

$$
V_{xc}(\rho(r)) = \frac{\delta E_{xc}(\rho(r))}{\delta \rho(r)}
$$
\n(2.6)

stellt die einzige unbekannte Größe dar. Dieses kann nur durch Näherungen beschrieben werden. Die gängigsten Näherungen für Festkörper stellen die sogenannte Lokale-Dichte-Approximation (LDA) und Generalisierte-Gradienten-Approximation (GGA) [16] dar.

Dabei sind Hartree-Operator und Austauschkorrelationsoperator von der Grundzustandsdichte abhängig. Daher erfolgt die Berechnung selbstkonsistent. Es wird eine genäherte Grundzustandsdichte angenommen und daraus der Hamiltonoperator gebildet. Durch Lösen der Kohn-Sham-Gleichung erhält man die Eigenfunktionen  $\Psi_i(r)$  der Elektronen. Daraus kann mit

$$
\rho(r) = \sum_{i} |\Psi_i(r)|^2,\tag{2.7}
$$

eine neue Grundzustandsdichte errechnet werden. Die neue Grundzustandsdichte wird mit jener aus dem vorigen Iterationsschritt gemischt, um besseres Konvergenzverhalten zu erreichen und in den nächsten Iterationsschritt überführt. Dies wird fortgeführt bis die Grundzustandsdichte stationär wird. Das zugrunde liegende Iterationsschema ist in Abbildung 2.4 dargestellt.

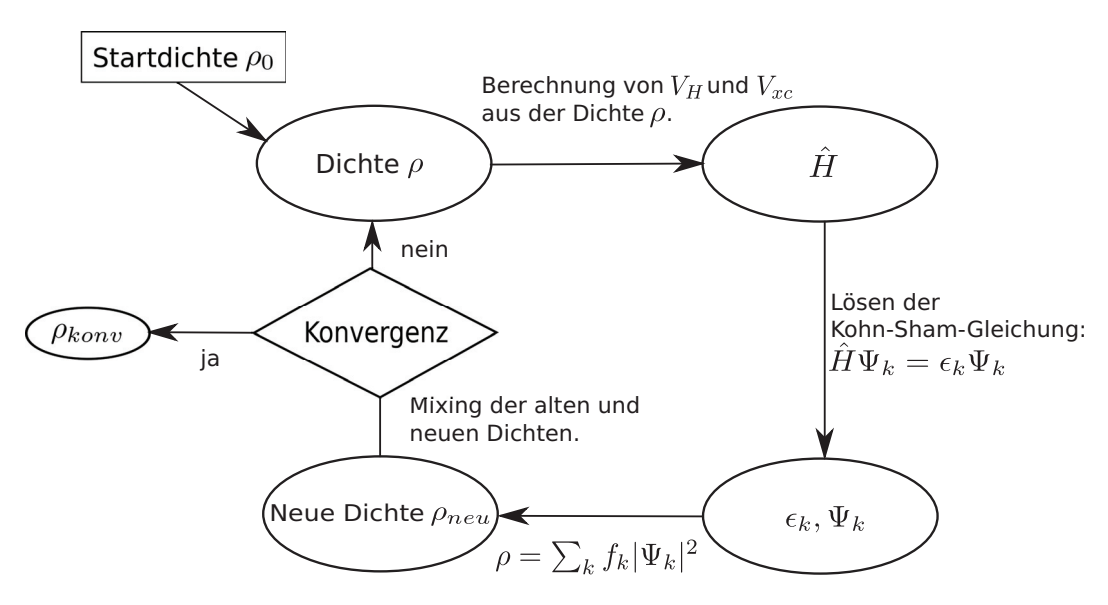

**Abbildung 2.4:** Schematischer Ablauf des Selbstkonsistenzzyklus der DFT-Rechnung: Es wird eine Startdichte  $\rho_0$  angenommen und daraus über Hartree- und Austauschwechselwirkungspotential der Hamiltonoperator ermittelt. Durch Lösen der Kohn-Sham-Gleichung werden Eigenenergien und Wellenfunktionen berechnet, man erhält eine neue Dichte. Ist das Konvergenzkriterium nicht erfullt, werden alte und neue Dichte gemischt ¨ (Mixing) und in den nächsten Iterationsschritt überführt.

# **2.3 Cluster-Entwicklung**

Ein Problem bei der quantenmechanischen Behandlung von Legierungen ist die Berechnung eines Gitters, welches im allgemeinen keine Translationssymmetrie aufweist. Dabei müssen repräsentative Ausschnitte der Legierung im Modell abgebildet werden, die möglichst groß sein sollen, um dem statistischen Aspekt von Legierungen gerecht zu werden. Besteht die Berechnungszelle aus mehr als 1000 Atomen, wird es praktisch jedoch unmöglich dessen Grundzustands-Energie alleine mittels gängiger ab-initio Methoden zu bestimmen. Eine praktikable Lösung bietet die Einführung der sogenannten Cluster-Entwicklung [17], deren Grundprinzip im folgenden dargestellt werden soll.

Ziel ist es eine stetige Funktion der Bildungsenergie eines Kristallsystems für den Grundzustand in Abhängigkeit von der Konfiguration der Atome im Gitter zu erhalten. Die Darstellung erfolgt durch eine Reihenentwicklung in Cluster-Funktionen  $\Phi_{\alpha}(\sigma)$  und zugehörige Koeffizienten  $E_{\alpha}$ , die sogenannten ECI (effective cluster interactions). Wie in [17] gezeigt, bilden die Clusterfunktionen eine orthogonale vollständige  $2^N$ -dimensionale Basis. Es kann gezeigt werden, dass Cluster welche mehr als fünf Atome beinhalten in den meisten Systemen vernachlässigt werden können [18]. Damit reduziert sich die Anzahl der einzubeziehenden Therme für die meisten Legierungssysteme auf eine Größenordnung von zehn Clustern.

Jedem Gitterplatz wird eine Spin-Variable zugeordnet, welche dem Gitterplatz eine Atomart zuordnet. Im Beispiel einer binären Legierung wird der Spin  $\sigma$ meist mit  $\sigma_j \in \{-1, +1\}$  definiert (vergleiche Ising-Modell [19]). Die folgenden Betrachtungen beziehen sich auf binäre Legierungen, sind jedoch auch für den Fall von mehr als zwei Spezies gültig.

Die Entwicklung der Bildungsenergie nach Cluster-Funktionen lautet:

$$
\Delta E(\vec{\sigma}) = \sum_{\alpha} E_{\alpha} \Phi_{\alpha}(\vec{\sigma}) \tag{2.8}
$$

Dabei gibt  $\alpha$  den Index des betrachteten Clusters an. Abbildung 2.5 zeigt eine mögliche Zuordnung. Der Index  $\alpha = 1$  beschreibt hier Paare nächster Nachbarn im Gitter. Cluster mit dem Index  $\alpha = 2$  enthalten zweit-nächste Nachbarn. Höherindizierte Cluster können Triplets nächster Nachbarn enthalten und so weiter.

Die Cluster-Funktionen sind das Produkt der Spin-Variablen über den gesamten betrachteten Cluster mit

$$
\Phi = \prod_j \sigma_j \qquad \sigma_j \in \{-1, +1\} \,. \tag{2.9}
$$

Im Beispiel von Abbildung 2.5 wurden sich folgende Cluster-Funktionen ergeben: ¨

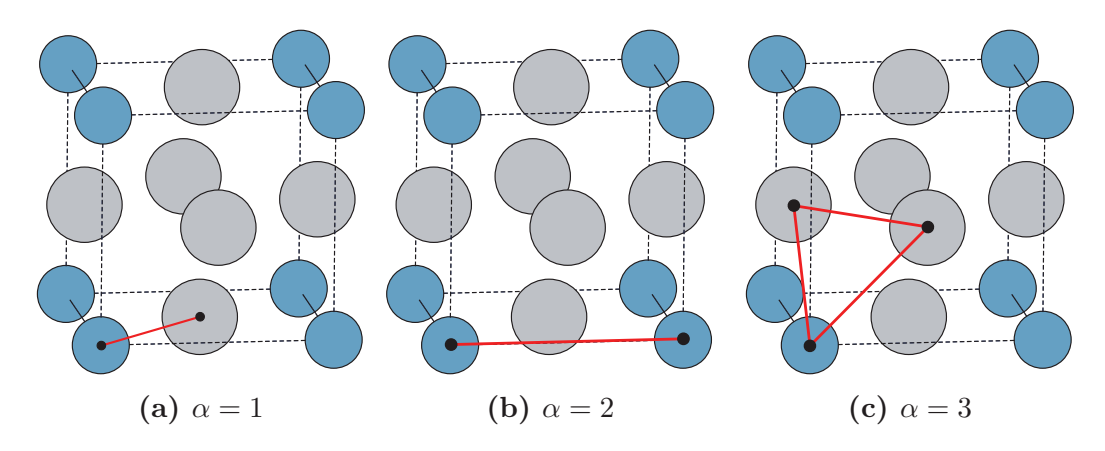

**Abbildung 2.5:** Mögliche Indizierung  $\alpha$  von Clustern im fcc Gitter.

$$
\Phi_1 = (+1)(-1) = -1
$$
  

$$
\Phi_2 = (+1)(+1) = 1
$$
  

$$
\Phi_3 = (+1)(-1)(-1) = 1
$$

Weiters kann eine Vereinfachung durch Symmetrieüberlegungen geschehen. Daraus ergibt sich mit der Multiplizität  $m_\alpha$  der symmetrieäquivalenten Cluster für die Energie:

$$
\Delta E(\vec{\sigma}) = \sum_{\alpha} m_{\alpha} E_{\alpha} \langle \Phi_{\alpha}(\vec{\sigma}) \rangle.
$$
 (2.10)

Hier wird über alle Cluster Funktionen des Kristallsystems gemittelt. Im Falle nächster Nachbarn der  $L1_2$  Struktur aus Abbildung 2.5 b geschieht dies wie folgt:

$$
\langle \Phi_2 \rangle = 1/48 \times \{ 12 \times (-1)(+1) + 3 \times [4 \times (-1)(+1) + 8 \times (+1)(+1)]
$$

Die gemittelten Cluster Funktionen und deren Multiplizität sind in folgender Tabelle angeführt:

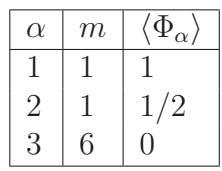

Daraus folgt für die Energie laut Gleichung 2.10:

$$
\Delta E(\vec{\sigma}) = E_0 + \frac{1}{2}E_1.
$$
\n(2.11)

Die Bestimmung der Grundzustände mit der niedrigsten Energie erfolgt durch Konstruktion der konvexen Hülle, welche die niedrigsten Werte für die Grundzustandsenergie verbindet. Durch Fitten der Datenpunkte der ab-initio Rechnungen mit einem Polynom geeigneten Grades können die ECI's, also die Koeffizienten der Reihenentwicklung, bestimmt werden. Man erhält so die Grundzustandsenergie als Funktion der Konfiguration.

# **2.4 Thermodynamik**

Im folgenden Kapitel werden die fur diese Arbeit relevanten thermodynamischen ¨ Größen definiert [20].

### 2.4.1 Zustandsgrößen

Zustandsgrößen werden nur durch die momentanen Systemvariablen beschrieben und sind nicht vom Verlauf eines thermodynamischen Prozesses abhängig.

#### **Innere Energie**

Die Innere Energie U stellt, im Gegensatz zur W¨arme Q und Arbeit W, ein totales Differential dar und ist somit auch eine Zustandsfunktion, da sie nur von den momentanen Systemeigenschaften abhängt. Die Änderung der Inneren Energie ist wie folgt definiert:

$$
dU = \delta W + \delta Q. \tag{2.12}
$$

Diese kann auch als Gesamtenergie, also als Summe der kinetischen und potentiellen Energie des betrachteten Systems, aufgefasst werden. Das totale Differenzial der inneren Energie kann geschrieben werden als:

$$
dU = \left(\frac{\partial U}{\partial T}\right)_{V, \{n\}} + \left(\frac{\partial U}{\partial V}\right)_{T, \{n\}} + \sum_{j} \left(\frac{\partial U}{\partial n_j}\right)_{V, \{n\}\setminus j}.
$$
 (2.13)

#### **Gibbs'sche freie Energie und chemisches Potential**

Die Gibbs'sche freie Energie oder auch Freie Enthalpie stellt ebenfalls eine Zustandsfunktion dar:

$$
G = H - TS.\t(2.14)
$$

Die Freie Enthalpie stellt die an einem System geleistete reversible Arbeit unter isobaren und isothermen Bedingungen dar. Das totale Differential dG der freien Enthalpie lautet:

$$
dG = \left(\frac{\partial G}{\partial T}\right)_{V, \{n\}} + \left(\frac{\partial G}{\partial V}\right)_{T, \{n\}} + \sum_{j} \left(\frac{\partial G}{\partial n_j}\right)_{V, \{n\}\setminus j}.
$$
 (2.15)

Durch Vergleich der Differentialquotienten mit der differentiellen Form der Freien Enthalpie folgt:

$$
dG = -SdT + Vdp + \sum \mu_i dn_i.
$$
 (2.16)

Dabei stellt  $\mu_i$  das chemische Potential der i-ten Komponente dar:

$$
\mu = \left(\frac{\partial G}{\partial n_i}\right)_{V, \{n\}}\tag{2.17}
$$

#### **Freie Energie**

Als fur die weiteren Betrachtungen wichtige Zustandsfunktion wird nun die Helm- ¨ holtz'sche freie Energie A eingeführt:

$$
A = U - TS.\t(2.18)
$$

Die Bedingung für das Gleichgewicht eines abgeschlossenen Systems ist demnach  $dA_{VT} = 0$ , für eine thermodynamisch gesehen spontan ablaufende Reaktion  $dA_{VT} < 0.$ 

#### **Thermodynamische Definition der Entropie**

Die von Clausius [21] eingeführte Definition der Entropie, ursprünglich auch als reduzierte Wärme bezeichnet, lautet:

$$
dS = \frac{dQ_{rev}}{T}.
$$
\n(2.19)

Dabei bezeichnet  $dQ_{rev}$  die reversible Anderung der Wärmemenge. Sie ist gleichbedeutend mit einer Energiedissipation durch thermische Bewegung. Die thermodynamische Entropie liefert also eine Aussage über die Irreversibilität eines Prozesses. Damit gilt für die Entropie änderung des abgeschlossenen Gesamtsystems  $dS \geq 0$ . Wobei die Entropieänderung nur bei adiabatischem Verhalten des Gesamtsystems (reversibler Prozess) zu null wird. Eine physikalisch intuitive Interpretation ist erst durch Einführung der statistischen Thermodynamik möglich. Auf diese wird später noch genauer eingegangen.

### **2.4.2 Thermodynamik von Phasenumwandlungen**

Zwei Phasen  $\alpha$  und  $\beta$  befinden sich im thermodynamischen Gleichgewicht, wenn sie dasselbe chemische Potential  $\mu$  aufweisen:

$$
\mu_{\alpha} = \mu_{\beta} \tag{2.20}
$$

Die Darstellung der Freien Enthalpie über die Konzentration zweier Phasen in einem Zweistoffsystem zeigt Abbildung 2.6. Sind die chemischen Potentiale und somit die Ableitung der Freien Enthalpie nach der Konzentration für beide Phasen gleich, herrscht laut Gleichung 2.19 thermodynamisches Gleichgewicht. Die Schnittpunkte der gemeinsamen Tangente ergeben die jeweilige Gleichgewichtskonzentration für eine bestimmte Temperatur. Aus diesen Daten kann, wie in Abbildung 2.6 veranschaulicht, das Phasendiagramm konstruiert werden.

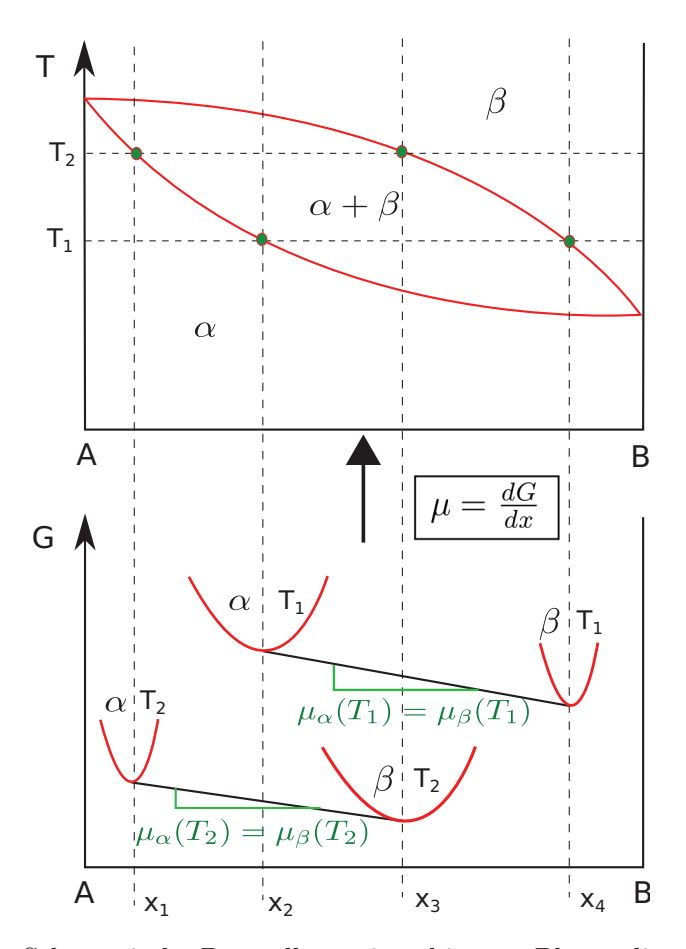

Abbildung 2.6: Schematische Darstellung eines binären Phasendiagramms (Komponenten A und B) mit den Phasen  $\alpha$  und  $\beta$  und die zugehörigen G-x Kurven für die Temperaturen $T_1$  und  $T_2.$ 

# **2.5 Grundlagen der statistischen Thermodynamik**

Um die makroskopischen Eigenschaften wie Temperatur oder mittlere Energie eines Systems mit vielen Teilchen zu beschreiben, ist es nicht zweckmäßig die Bewegungsgleichungen im einzelnen zu lösen. Abgesehen davon, dass im allgemeinen die genaue Position und der Impuls eines jeden Teilchens nicht bekannt sind, würde man ein System aus gekoppelten Differentialgleichungen zu lösen haben, was die Berechnungskapazität heute verfügbarer Großrechner bei weitem ubersteigt. Einen Ausweg bietet die statistische Physik und das Gesetz der großen ¨ Zahlen [22], die die Basis für die folgenden Betrachtungen darstellen.

### **2.5.1 Vom Mikrozustand zu Ensemble Mittelwerten**

Ein Mikrozustand beschreibt ein System aus N Teilchen exakt. Ort  $r_i$  und Impuls  $p_i$  eines jeden Teilchens, beziehungsweise deren Energie  $e_i$ , sind im klassischen Grenzfall bekannt. Die Gesamtenergie des Systems ist die Summe über alle Energieniveaus multipliziert mit der jeweiligen Besetzungszahl,

$$
E = \sum_{N} e_i n_i. \tag{2.21}
$$

Betrachtet man nun hinreichend viele Mikrozustände eines Systems, kann die Besetzungsdichte der Energieniveaus durch eine Wahrscheinlichkeitsdichte  $\rho$  für die Besetzung der Energieniveaus ausgedrückt werden. Daraus ergibt sich ein Mittelwert fur die Gesamtenergie des Systems, das sogenannte Ensemble-Mittel ¨ der Energie [20].

## **2.5.2 Boltzmann Verteilung**

Um den wahrscheinlichsten Mikrozustand zu ermitteln wird die Verteilungsfunktion eingeführt. Das statistische Gewicht  $\Omega$  einer Konfiguration von N Teilchen die in den Zuständen  $n_i$  vorliegen lautet:

$$
\Omega = \frac{N!}{\prod_{i=0}^{r-1} n_i}.
$$
\n(2.22)

Im folgenden wird diejenige Konfiguration beziehungsweise der Mikrozustand mit dem größten statistischen Gewicht gesucht. Ist das statistische Gewicht maximal mit  $max\{\Omega\}$ , bedeutet dies, dass der vorliegende Mikrozustand die größte Anzahl an möglichen Realisierungen aufweist. Die Wahrscheinlichkeit für das Eintreten des Mikrozustandes wird maximal.

Dies führt laut [20] zur Boltzmann Verteilung:

$$
\frac{n_i}{N} = \frac{e^{-\beta \epsilon_i}}{\sum_i e^{-\beta \epsilon_i}}.
$$
\n(2.23)

## **2.5.3 Die kanonische Zustandssumme**

Zentrale Bedeutung in der statistischen Thermodynamik hat die sogenannte Zustandssumme Z:

$$
Z = \sum_{i} e^{-\beta \epsilon_i}.
$$
\n(2.24)

Mit Hilfe der Zustandssumme ist es möglich, alle relevanten thermodynamischen Größen zu ermitteln. Vergleich mit Gleichung 2.17 zeigt, dass diese dem Ausdruck dem Nenner der Boltzmann Verteilung entspricht.

#### **2.5.4 Ensembles**

.

Ein Ensemble beschreibt eine Anzahl von Kopien eines Systems mit der selben Hamilton-Funktion bzw. dem selben Hamiltonoperator, welche unter den selben makroskopischen Bedingungen vorliegen. Je nach den makroskopischen Größen die das Ensemble beschreiben wird zwischen mikrokanonischen, kanonischen und großkanonischen Ensembles unterschieden [22].

#### **Das mikrokanonische Ensemble**

Das mikrokanonische Ensemble (Abbildung 2.7) wird durch konstante Innere Energie U, konstantes Volumen V und Teilchenzahl N beschrieben. Das System ist thermodynamisch abgeschlossen.

#### **Das kanonische Ensemble**

Im kanonischen Ensemble (Abbildung 2.8) wird die Teilchenzahl N des Systems, sowie das Systemvolumen V festgelegt. Das System tauscht Energie mit seiner Umgebung aus. Das System ist thermodynamisch geschlossen.

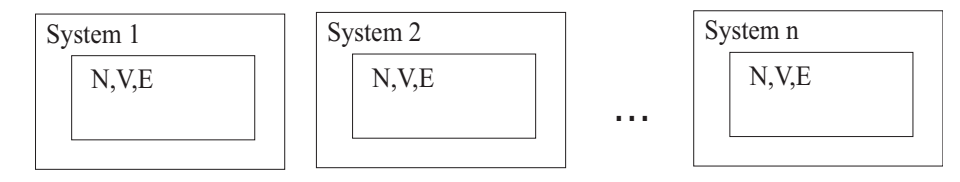

**Abbildung 2.7:** Mikrokanonisches Ensemble: Jedes System ist abgeschlossen, es findet kein Energietransfer mit der Umgebung statt.

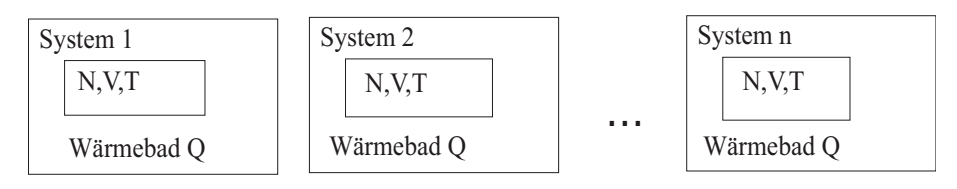

**Abbildung 2.8:** Kanonisches Ensemble: Jedes System befindet sich in demselben Wärmebad Q.

#### **Das semi-großkanonische Ensemble**

Die Gesamtanzahl der Teilchen ist konstant. Es findet lediglich eine fluktuation in der Konzentration statt.

#### **Das großkanonische Ensemble**

Hierbei handelt es sich um eine statistische Gesamtheit, deren Energie und Teilchenzahl fluktuiert. Das Volumen des Gesamtsystems ist hingegen konstant (Abbildung 2.9). Es handelt sich um ein thermodynamisch offenes System.

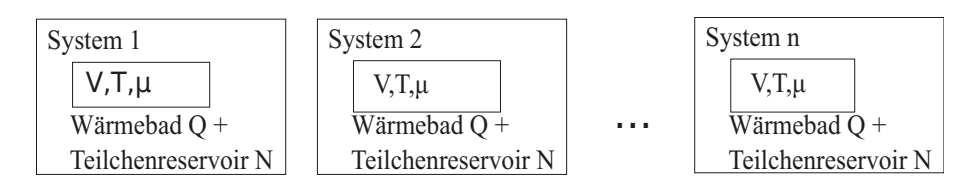

**Abbildung 2.9:** Großkanonisches Ensemble: Jedes System tauscht Teilchen und Wärme mit der Umgebung aus.

## **2.5.5 Ensemble Mittelwerte**

Kennt man die Zustandssumme eines Systems, können daraus theoretisch alle relevanten thermodynamischen Größen ermittelt werden. Das 1. Postulat der statistischen Mechanik besagt, dass das Ensemblemittel dem Zeitmittel entspricht. Dies ist wesentlich, da nur das Ensemble Mittel für eine sinnvolle numerische Betrachtung in Frage kommt [22].

### **2.5.6 Thermodynamische Potentiale**

Wie eingangs erwähnt, lassen sich aus der Zustandssumme  $Z$  alle thermodynamischen Potentiale ableiten. Einige wichtige Potentiale und deren Zusammenhang mit der Zustandssumme sind in folgender Tabelle angegeben:

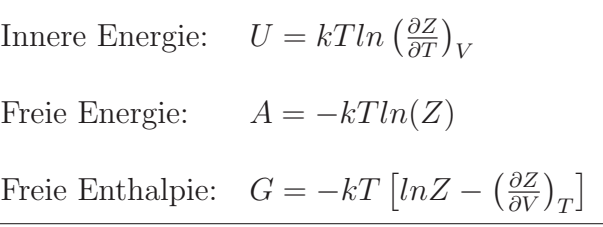

#### **Großkanonisches Potential**

Das großkanonische Potential Φ ist nach Landau durch die Zustandsvariablen Volumen V, Teilchenzahl N, chemisches Potential  $\mu$ , und Temperatur T definiert:

$$
\Phi = A - \mu N. \tag{2.25}
$$

Befindet sich das System im Gleichgewicht, nimmt Φ einen Extremwert an.

### **2.5.7 Chemisches Potential**

Die Ableitung der Freien Energie nach der Teilchenzahl wird als chemisches Potential bezeichnet:

$$
\mu_i = \frac{\partial A}{\partial n_i}.\tag{2.26}
$$

Anschaulich beschreibt das chemische Potential einer Phase den Drang, Teilchen einer bestimmten Spezies aufzunehmen oder abzugeben. Ist die Differenz des chemischen Potentials zweier Phasen  $\Delta \mu \neq 0$  so befinden sie sich nicht im Gleichgewicht und es findet Energie- und Teilchentransfer statt bis  $\Delta \mu = 0$  und sich die Phasen somit im Gleichgewicht befinden.

## **2.5.8 Entropie in der statistischen Betrachtungsweise**

Wie in Kapitel 2.4 erläutert, trifft die thermodynamische Definition der Entropie Aussagen über die Irreversibilität von Prozessen. Mit der statistischen Betrachtung ist nun eine Interpretation und ein tieferes Verständnis des Begriffes der Entropie möglich. Bei der Vereinigung zweier nicht wechselwirkender Systeme ist

deren Entropie thermodynamisch gesehen additiv  $S_{ges} = S_1 + S_2$ . Das zugehörige statistische Gewicht hingegen stellt sich als Produkt der beiden Systeme heraus  $\Omega_{ges}=\Omega_1\,\Omega_2.$  Dieser Zusammenhang wird durch die Gleichung

$$
S = k \ln(\Omega) \tag{2.27}
$$

beschrieben, wobei der Faktor k wie in [20] dargestellt die Boltzmann-Konstante darstellt. Dieser Zusammenhang ermöglicht eine Interpretation der Entropie als ein Maß für die Unordnung eines Systems.

# **2.6 Monte Carlo Simulation**

Um einen statistischen Mittelwert einer thermodynamischen Größe zu erhalten, muss ein Integral der Form

$$
\langle A \rangle = \frac{\int dp dr \ A(p,r) \ e^{\beta U(p,r)}}{Z(p,r)} \tag{2.28}
$$

im Phasenraum gelöst werden. Dabei wird mit  $A(p,r)$  die zu bestimmende thermodynamische Größe bezeichnet, die von den Parametern r und p abhängt,  $U(p,r)$ beschreibt ein Potential und Z(p,r) wird als Zustandssumme bezeichnet (siehe Kapitel 2.5):

$$
Z(p,r) = \int dp dr \ e^{\beta U(p,r)}.
$$
\n(2.29)

Theoretisch wäre es möglich den Mittelwert mittels numerischer Integration zu bestimmen. Besteht das System jedoch aus vielen Teilchen, wird die Dimension des Phasenraumes ((3+3)N) zu groß um sie in der Praxis noch mit numerischen Standardverfahren zu bewältigen. Weiters werden sehr viele Integrationspunkte benötigt, um nicht-glatte Funktionen zufriedenstellend abzubilden.

Ein häufig angewandtes Verfahren zur Lösung von Integralen in hochdimensionalen Räumen, ist das im Folgenden vorgestellte Monte Carlo Verfahren.

### **2.6.1 Erzeugung von Zufallszahlen**

Basis jeder Monte Carlo Simulation bildet die Erzeugung von Zufallszahlen. Da ein Computer deterministischer Natur ist, ist es nicht möglich, Zufallszahlen im natürlichen Sinne zu erzeugen. Daher muss man für praktische Zwecke mit sogenannten pseudo-Zufallszahlen das Auslangen finden.

Ein weit verbreiteter Algorithmus zur Erzeugung von Pseudo-Zufallszahlen ist der Multiplicative Linear Congruential Generator [23, 24] der eine Sequenz von Zufallszahlen errechnet die sich nach einer Periodenlänge wiederholt. Die Periodenlänge und Korrelation sind ausschlaggebend für die Qualität eines Zufallsgenerators.

#### **Verteilungsfunktionen**

Mit diesen Generatoren ist es möglich qualitativ ausreichende Zufallszahlen zu generieren, die allerdings primär gleichverteilt im Bereich zwischen Null und Eins auftreten. Fur viele physikalische Modelle ist es jedoch wesentlich Zufallszahlen ¨ zu generieren, die einer bestimmten Verteilung folgen.

Daraus ergibt sich die Notwendigkeit Methoden einzufuhren, die aus einer gleich- ¨ verteilten Folge aus Zufallszahlen eine Folge zu generieren, die einer bestimmten Verteilung genügt.

### **2.6.2 Metropolis Algorithmus**

Um eine Boltzmann-verteilte Folge an Zufallszahlen zu generieren, wird im folgenden ein Algorithmus nach Metropolis [25] angewendet:

1.) Generieren einer zufallsverteilten Startkonfiguration.

2.) Neue Konfiguration suchen.

3.) Entscheidung ob neuer Zustand (n) übernommen wird oder alter Zustand (o) beibehalten wird. Dies geschieht mit der Ubergangswahrscheinlichkeit  $\Pi(o \to n)$ .

Ist die Verteilung einmal erreicht, darf sie nicht wieder zerstört werden. Dies wird durch die Überprüfung der detailed-balance [22] gewährleistet:

$$
N(o) \Pi(o \to n) = N(n) \Pi(n \to o). \tag{2.30}
$$

Dies bedeutet nichts anderes, als dass die Anzahl der Übergänge von alten Zustand mit der Besetzungszahl  $N(o)$  zum neuen mit der Besetzungszahl  $N(n)$ gleich sein muss der Anzahl der Übergänge von allen anderen Zuständen in den alten Zustand.

 $\text{Im all}$ gemeinen Fall ist die Übergangswahrscheinlichkeit  $\Pi$  richtungsabhängig und lautet:

$$
\Pi(o \to n) = \alpha(o \to n) \ acc(o \to n). \tag{2.31}
$$

Der Faktor  $\alpha$ ( $\alpha \rightarrow n$ ) beschreibt die Richtungsabhängigkeit und  $acc(\alpha \rightarrow n)$  gibt die Wahrscheinlichkeit an, mit der der neue Zustand akzeptiert wird.

Nach der Bedingung für detailed-balance gilt dann:

$$
N(o) \alpha(o \to n) \ acc(o \to n) = N(n) \alpha(n \to o) \ acc(n \to o). \tag{2.32}
$$

Setzen wir die Übergangswahrscheinlichkeit als symmetrisch voraus, d.h.  $\alpha$ ( $\sigma \rightarrow$  $n = \alpha(o \rightarrow n)$ , vereinfacht sich die Gleichung:

$$
N(o) \; acc(o \to n) = N(n) \; acc(n \to o) \tag{2.33}
$$

$$
\frac{acc(o \to n)}{acc(n \to o)} = \frac{N(n)}{N(o)} = e^{-\beta(U(n) - U(o))}.
$$
\n(2.34)

Somit haben wir die Zustandssumme aus der Gleichung eliminiert und können ohne größeren Aufwand die Gleichung lösen.

Beim Metropolis Algorithmus wird folgende Bedingung für die Übergangswahrscheinlichkeit, von Konfiguration i zu Konfiguration i+1 in der Markov Kette, festgelegt:

$$
acc(o \to n) = \begin{cases} \frac{N(n)}{N(o)} & \text{if } N(n) < N(o) \\ 1 & \text{if } N(n) > N(o) \end{cases} \tag{2.35}
$$

## **2.6.3 Anwendung auf Cluster Entwicklung**

Speziell auf die Cluster Entwicklung angewandt bedeutet dies fur den Algorith- ¨ mus:

- 1. Wahl einer Startkonfiguration von Spinzuständen  $(\sigma)_i$  für  $i = 1...N$ .
- 2. Zufällige Wahl eines Spinzustandes  $\sigma_j \in (\sigma)_i$  und Umkehrung des Vorzeichens  $\sigma_j = -\sigma_j \Rightarrow \sigma_{new}$ , wie in Abbildung 2.10 veranschaulicht.
- 3. Berechnen der Differenz des Thermodynamischen Potentials:

$$
\Delta \Phi = E(\sigma_{old}) - E(\sigma_{new}) - \mu \sigma_j. \tag{2.36}
$$

4. Berechnung der Übergangswahrscheinlichkeit  $\Pi(\sigma_i \to -\sigma_j)$ :

$$
\Pi(\sigma_j \to -\sigma_j) = \begin{cases} \frac{N(n)}{N(o)} = e^{-\beta U} & \text{if } \Delta \Phi > 0\\ 1 & \text{if } \Delta \Phi < 0 \end{cases}
$$
 (2.37)

5. Ziehen einer Zufallszahl  $Z_i$  im Intervall (0,1) und Vergleich mit Π( $\sigma_i \rightarrow$  $-\sigma_i$ :

Wenn  $\Pi(\sigma_i \to -\sigma_j) > Z_i$  wird der Spinzustand geändert (Spin-Flip), ansonsten behält man den Ursprungszustand bei.

### **2.6.4 Erreichen des Gleichgewichts**

Auch bei sehr großer Anzahl der Schritte in einer Markov Kette kann der thermodynamische Gleichgewichtszustand nicht erreicht werden, weil dazu eine unendliche Zahl an Schritten notwendig wäre. Um die Simulationszeit nach oben hin zu begrenzen, werden Grenzen fur die Genauigkeit des Verfahrens gesetzt [26]. ¨

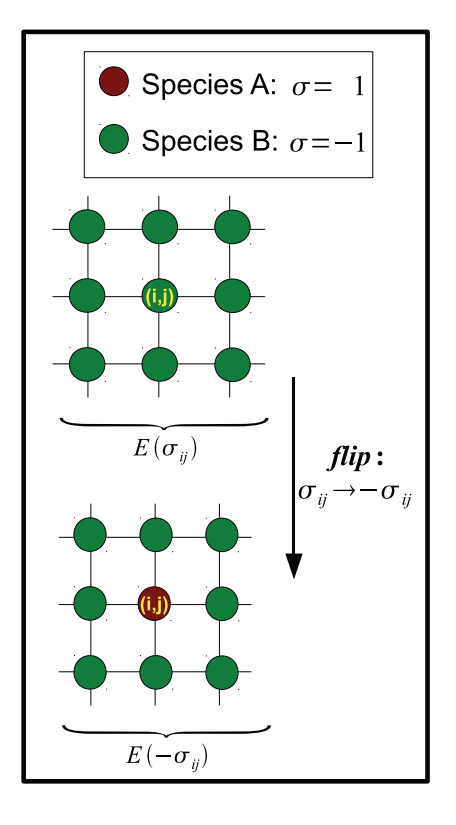

**Abbildung 2.10:** Darstellung eines Spin-Flip-Event: Austausch von Spezies B durch Spezies A am betrachteten Gitterplatz  $i, j$ . Es findet eine Änderung der Gitterenergie von  $E(\sigma_{ij})$  zu  $E(-\sigma_{ij})$  statt.

#### Zeit bis Mittelwert stationär wird

Ein Maß für die Abweichung vom Mittelwert  $\langle Q \rangle$  der Observablen Q ist die Varianz  $Var(\langle Q \rangle)$  definiert als

$$
Var(\langle Q \rangle) = \langle Q^2 \rangle - \langle Q \rangle^2 = \frac{1}{L^2} \sum_{t}^{L} \sum_{s}^{L} Cov(Q_t, Q_s)
$$
 (2.38)

Die Summation läuft über alle L Schritte der Markov-Kette und  $Cov(Q_t, Q_s)$ beschreibt die Kovarianz zwischen  $Q_t$  und  $Q_s$ . Die Ermittlung der Varianz auf diesem Wege ist sehr rechenintensiv mit einer Anzahl an Rechenoperationen von der Ordnung  $O(L^2)$ . Daher werden die im folgenden beschriebenen Vereinfachungen durchgeführt.

Die Markov Kette der Monte Carlo Simulation kann man laut [26] als eine Linearkombination von Komponenten mit exponentiell abfallender Autokorrelationsfunktion betrachten. Dabei wird diejenige Komponente mit der größten Relaxationszeit  $\tau$  ausschlaggebend sein und die restlichen Therme können vernachlässigt

#### 2.6. MONTE CARLO SIMULATION 25

werden. Daraus ergibt sich, dass die Kovarianz V zu einem Zeitpunkt l geschrieben werden kann als:

$$
V_l = V_0 \rho^{-|l|}.
$$
\n(2.39)

Der Erwartungswert der Kovarianz zum Zeitpunkt l lautet:

$$
\langle Cov(Q_l) \rangle = \frac{1}{L-l} \sum_t Q_t Q_{t+l} - \langle Q \rangle^2.
$$
 (2.40)

Somit hat man eine exponentiell mit l abfallende Kovarianz mit

$$
\rho = e^{(-\tau^{-1})},\tag{2.41}
$$

wobei  $\tau$  die Relaxationszeit angibt. Durch Einsetzen in Gleichung 2.37 und Auswertung der geometrischen Summe, erhält man schließlich für die Varianz:

$$
Var(\langle Q \rangle) = \frac{1}{L} \sum_{t=1}^{L} \sum_{l=-\infty}^{\infty} Var(Q_0) \rho^{-|l|} = \frac{Var(Q_0)}{L} \left(\frac{1+\rho}{1-\rho}\right)
$$
(2.42)

#### **Zeit zum Erreichen des Gleichgewichts**

Um zu beurteilen ob ein thermodynamisches Gleichgewicht mit hinreichender Genauigkeit erreicht wird, betrachtet man den Mittelwert  $\langle Q \rangle (\Delta t)$  der zeitabhängigen Messgröße  $Q(t)$  in zwei aufeinander folgenden Zeitabschnitten  $\Delta t_{12} = t_2 - t_1$  $\Delta t_{23} = t_3 - t_2$ . Ist nun die Differenz der Mittelwerte statistisch betrachtet nicht signifikant verschieden von Null, kann das Erreichen des Gleichgewichts ab  $t_1$ angenommen werden  $[26]$ . Die Genauigkeit p steigt mit vergrößern der Intervalle  $\Delta T$ . Ist nun die Differenz der Erwartungswerte für die betrachteten Zeitabschnitte kleiner als die gewünschte Genauigkeit p

$$
|\langle Q \rangle (t_1, (t_1 + t_2)/2) - \langle Q \rangle ((t_1 + t_2)/2, t_1)| \le p, \tag{2.43}
$$

wird sich die betrachtete Größe  $Q$  nicht mehr wesentlich ändern. Es kann näherungsweise von einem Gleichgewicht ausgegangen werden.

Werden für die Analyse der Konvergenz der Energiemittelwerte immer alle N bisher berechneten Werte verwendet, ist dies jedoch relativ rechenintensiv mit  $O(N^2)$ . Daher werden in der Praxis nur Werte, die eine definierte Zeitspanne zurückliegen, in die Mittelwertbildung einbezogen. Diese Blockmittelwerte benötigen nicht viel Speicher und beinhalten genügend Information um die Konvergenz zu beurteilen.

# **2.7 Thermodynamische Integration**

### **2.7.1 Methodik**

Um das thermodynamische Potential aus Monte-Carlo Rechnungen zu erhalten wird eine thermodynamische Integration ausgeführt [26]. Das thermodynamische Potential im semi-großkanonischen System kann als

$$
\phi = A - \mu x \tag{2.44}
$$

geschrieben werden (siehe Kapitel 2.5). Das totale Differential des thermodynamischen Potentials lautet:

$$
d(\beta \phi) = (E - \mu x)d\beta - \beta x d\mu. \tag{2.45}
$$

Durch Integration erhält man das semi-großkanonische Potential:

$$
\beta_1 \phi(\beta_1, \mu_1) = \beta_0 \phi(\beta_0, \mu_0) \int_{\beta_0}^{\beta_1} (\langle E \rangle - \mu \langle x \rangle) d\beta - \int_{\mu_0}^{\mu_1} \beta \langle x \rangle d\mu. \tag{2.46}
$$

Dieses Integral kann sehr einfach numerisch gelöst werden, da die mittlere Energie  $\langle E \rangle$  und die mittlere Konzentration  $\langle x \rangle$  je Atom aus den Monte Carlo Rechnungen bekannt sind.

## **2.7.2 N¨aherungen und Anfangsbedingungen**

Um Anfangsbedingungen für die thermodynamische Integration zu erhalten und die Anzahl der erforderlichen Monte Carlo Schritte auf ein Minimum zu beschränken, führen wir semi-analytische Näherungen ein. Diese werden im jeweils gültigen Bereich angewandt, welcher beispielsweise durch Vergleich mit einer Mean-Field-Näherung verifiziert wird.

#### **High Temperature Expansion**

Ein Beispiel für eine analytische Näherung für  $\beta \to 0$  ist die sogenannte HTE (High Temperature Expansion):

$$
\beta \phi(\beta, \mu) = -\ln(2) \qquad \beta \to 0 \tag{2.47}
$$

Dabei wird angenommen, dass die Konzentration im Limes hoher Temperatur gegen 1/2 strebt.

#### 2.7. THERMODYNAMISCHE INTEGRATION 27

#### **Low Temperature Expansion**

Ausgehend von einem bestimmten Grundzustand kann der Anfangswert des thermodynamischen Potentials durch die LTE (Low Temperature Expansion) ausgedrückt werden mit

$$
\phi(\beta,\mu) = E_g - \mu x_g - \frac{1}{N\beta} \sum_s e^{-\beta(\Delta\epsilon_{s,g} - \mu \Delta\eta_{s,g})}
$$
\n(2.48)

wobei  $E_q$  die Grundzustandsenergie je Atom und  $x_q$  die Konzentration im Grundzustand darstellen. Der Term $\Delta \epsilon_{s,g}$  bezeichnet die Energie für einen Austausch der Spezies am Gitterplatz s im Grundzustand g,  $\Delta \eta_{s,g}$  die Änderung der Konzentration. Die Summe kann wegen der Translationsinvarianz des Gitters auf die Einheitszelle begrenzt werden. Die Rechtfertigung für diesen Ansatz liegt im Auftreten von einfachen Spin-Flips bei tiefen Temperaturen. Wird die Temperatur über einen kritischen Wert erhöht treten auch mehrere Spin-Flips simultan auf und die Näherung verliert ihre Gültigkeit.

# **Kapitel 3**

# **TiAl: Ein einfuhrendes Beispiel ¨**

Zur Einarbeitung in ATAT und um den eigenen Monte Carlo Code zu testen, wurden Rechnungen am System Ti-Al durchgefuhrt. Im folgenden wird die prak- ¨ tische Ausführung Schritt für Schritt von der Berechnung der Grundzustände uber die Cluster Expansion bis hin zur Monte Carlo Simulation zur Berechnung ¨ der Phasenfläche für einen ausgewählten Grundzustand gezeigt. In Abbildung 3.1 ist ein Schema des Programmflusses zu sehen.

# **3.1 Grundzustandsrechnungen mit EXCITING**

Um den ATAT Code für die Berechnung der Grundzustände mittels DFT zu konfigurieren sind einige Vorarbeiten notwendig. Speziell für den EXCITING code ist dies in [27] erläutert. Die Parameter für den DFT Code werden in exciting.wrap definiert:

```
kppra = 1728 # no. of k-points per reciprocal atom ...
     1728=12^{\degree}32
3 EXCITINGINPUT–BEGIN
4 <?xml version=" 1. 0 " encoding="UTF−8"?>
5 <?xml-stylesheet href="http://xml.exciting-code.org/
     \text{input} in put file converter /input to html. x sl" type=" text / x sl" ?>
\frac{6}{\text{approx}} xsi:noNamespaceSchemaLocation=" http://static.
     exciting −code . org/hydrogen/ excitinginput . xsd"
7 \times m \ln s: xsi=" http://www.w3.org/2001/XMLSchema-instance">|\cdot| <title>TiAl</title>
|_{10}| \langle structure speciespath=" \langle exciting / species /">
n| __CRYSTAL_AND_SPECIES___
```
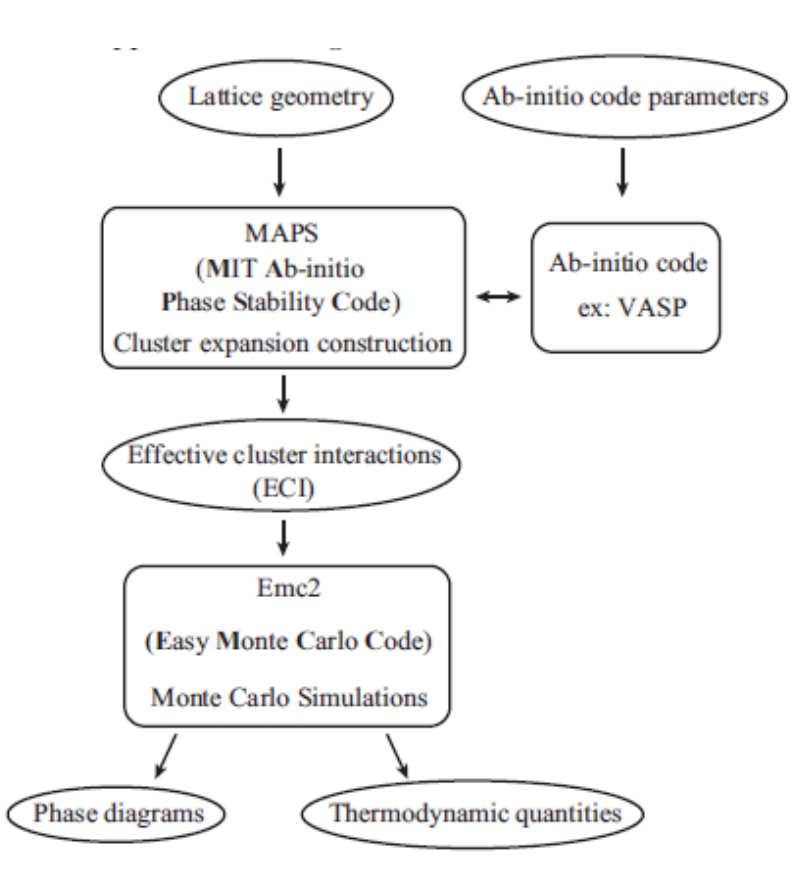

**Abbildung 3.1:** Schema des Programmflusses des ATAT Programmpakets [3].

```
|12| </structure>
\vert<sup>13</sup> <groundstate ngridk="5.5"
_{14} rgkmax=" 6.0"
_{15} nktot="125" mixer="msec"
16 xc type="GGAPerdew−Burke−Ernzerhof"
n write="1"
_{18} dlinengyfermi=" -0.1"
_{19} fermilinengy="true"
_{20} findlinentype="advanced"
|_{21}| \times/groundstate>
|22| \langle input\rangle23
_{24} __EXCITINGINPUT−END___
```
Für eine ausführliche Beschreibung aller Parameter siehe [28].

## **3.2 Cluster Entwicklung mit ATAT: MAPS**

Ist die Schnittstelle zum ab-initio Code eingerichtet, sind lediglich zwei Input-Files notwendig um die CE auszuführen. Die Gittergeometrie wird durch lat.in definiert:

|  | $1   4.040387 \t 0.000000 \t 0.000000$                       |                                       |
|--|--------------------------------------------------------------|---------------------------------------|
|  | $_{2}$   0.000000 4.040387 0.000000                          |                                       |
|  | $\frac{1}{3}$ 0.000000 0.000000 4.040387                     |                                       |
|  | $_{4}$ 0.000000 0.500000 0.500000                            |                                       |
|  | $\frac{1}{5}$ 0.500000 0.000000 0.500000                     |                                       |
|  | $\begin{bmatrix} 6 \end{bmatrix} 0.500000 0.500000 0.000000$ |                                       |
|  |                                                              | $7 0.000000$ 0.000000 0.000000 Al, Ti |

Die ersten drei Zeilen definieren Basisvektoren der primitiven Einheitszelle. In diesem Fall entsprechen sie einem kubischen Gitter mit einem Gitterparameter in Einheiten des Bohr'schen Radius von 4.040387. Danach werden die primitiven Gittervektoren angegeben, in diesem Fall jene eines kubisch flächenzentriert (fcc) Gitters. Die folgenden Zeilen stehtn fur Positionen der Atome in der Basis ¨ und die variable Besetzung der Gitterplätze, in diesem Fall mit Aluminium (Al) beziehungsweise Titan (Ti). Sind sowohl die Geometrie des Gitters, als auch die Eingabeparameter für den DFT-Code vorhanden, kann maps mit den Default Parametern aufgerufen werden:

maps −d &

Folgender Befehl startet den automatisierten Prozess zur Auswahl von Strukturen und deren ab-initio Berechnung:

pollmach runstruct exciting &

Um maps zu beenden wird die Datei stoppoll durch,

touch stoppoll

erstellt. Mit dem Befehl mapsrep kann unter anderem eine Graphische Darstellung der Cluster-Entwicklung aufgerufen werden. Diese ist fur vorliegendes Sys- ¨ tem in Abbildung 3.2 zu sehen. Es sind nun alle nötigen Eingabedateien für die anschließende Monte Carlo Simulation vorhanden.

# **3.3 Monte Carlo Simulation mit ATAT: emc2**

Um die Monte Carlo Simulation auszuführen werden die Parameter in einem XML File mit dem Namen mcinput.xml definiert:

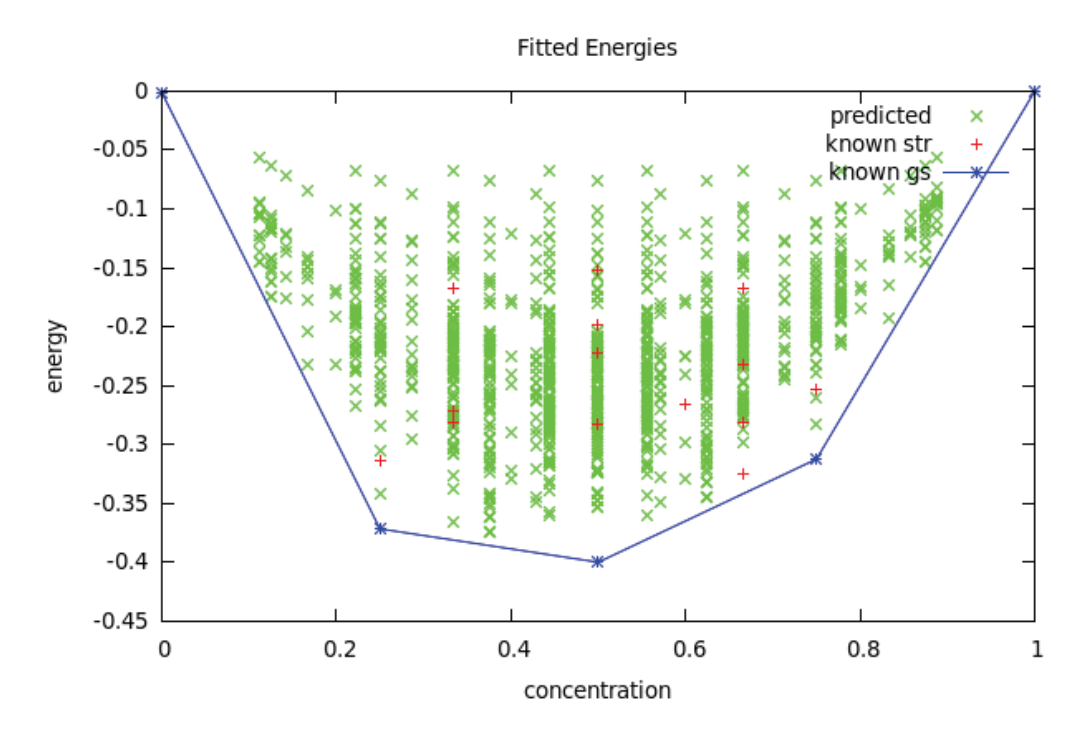

Abbildung 3.2: Cluster Entwicklung des Beispielsystems TiAl: Die Einhüllende definiert zugleich die errechneten Grundzustände.

```
1 <?xml version=" 1. 0 " encoding="UTF−8"?>
|z| <experiment path=' \gammaTiAl/'>
\{|s| <fixed par o='gs_dT.out 'T0='273' T1='593' dT='50'
              mu0=' 2. 5 ' mu1=' 1. 5 ' dmu=' 0. 0 4 ' k=' 8.617 e−5 ' dx=
              i^1e-3' gs='2' er='64'/>
          4 <s e t mu0=' 2. 5 ' mu1=' 1. 5 ' path=' g s20 ' />
          \leqset mu0='1.5' mu1='0.5' path='gs21'/>
 \langle/experiment\rangle
```
Es werden Berechnungen fur den Grundzustand 2 im Temperaturbereich von ¨ 273K bis 593K ausgefuhrt. Dabei wird ausgehend vom chemischen Potential ¨ des Grundzustandes dieses simultan in positiver und negativer Richtung variiert. Durch Ausführen des Skripts calc.py

python calc . py mcinput . xml

wird eine hierarchische Dateistruktur erzeugt in der folgende Einzelrechnungen ausgeführt werden:

emc2 −g s=2 −mu0=2.5 −mu1=1.5 −dmu=0.04 −T0=300 −T1=1000 − dT=50  $-k=8.617e-5$   $-dx=1e-3$   $-er=10$   $-o=gs20$ . out
emc2  $-gs=2$   $-mu0=2.5$   $-mu1=1.5$   $-dmu=0.04$   $-T0=300$   $-T1=1000$   $$ dT=50  $-k=8.617e-5$   $-dx=1e-3$   $-e r=10$   $-o=gs21$ . out

Ist die Monte Carlo Simulation abgeschlossen, kann die Auswertung durch python read . py

gestartet werden. Es wird eine XML Datei data.xml erstellt, welche die wesentlichen Daten der Simulation beinhaltet. Um eine graphische Darstellung der Phasenfläche zu erhalten, kann das Skript plot.py ausgeführt werden:

python plot 3d . py data . xml

Die Darstellung erfolgt in einem interaktivem Fenster, wie in Abbildung 3.3 zu sehen. In diesem Beispiel die Phasenfläche für den Grundzustand 2.

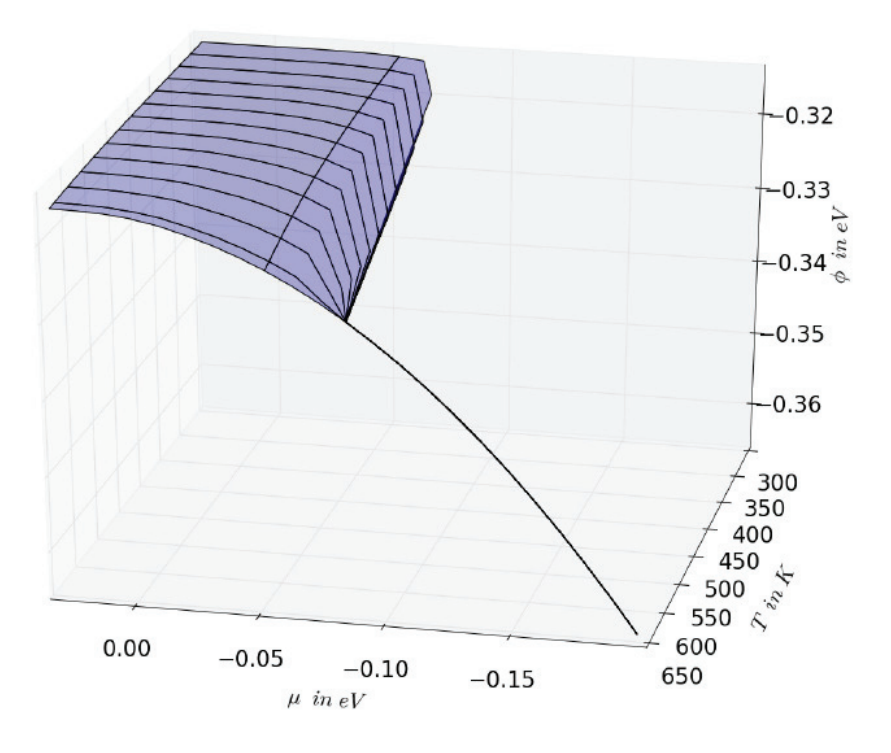

Abbildung 3.3: Phasenfläche für Grundzustand 2 von TiAl.

Es ist zu bemerken, dass die Ergebnisse dieses Beispiels keine hohe Qualität bezüglich der errechneten freien Energie aufweisen. Dies ist hauptsächlich auf die geringe Zellengröße der Monte Carlo Simulation zurückzuführen.

## **Kapitel 4**

## **Ergebnisse**

## **4.1 Ausgangsdaten**

Um thermodynamische Daten aus ab-initio Rechnungen zu erhalten, wird zunächst eine Cluster-Entwicklung durchgeführt um die Abhängigkeit der Grundzustandsenergie am absoluten Temperaturnullpunkt von der Konfiguration der Atome im Gitter zu erhalten (siehe Kapitel 2.3). Die Koeffizienten der Cluster-Entwicklung wurden bereits im Vorfeld dieser Arbeit von Dr. Jurgen Spitaler ermittelt [4]. ¨ Aufbauend auf die Cluster-Entwicklung wird im weiteren die Vorgehensweise beschrieben die schlussendlich zu Daten über bestimmte Phasen übergänge des betrachteten Systems Ni-Ti-Hf fuhren soll. ¨

## **4.2 Vorgehensweise**

Ausgehend von den verschiedenen Grundzuständen, wird jeweils eine Monte Carlo Simulation durchgefuhrt. Die im Vorfeld ermittelte Cluster-Entwicklung, sowie ¨ die Geometrie des Gitters, dienen als Eingabeparameter fur den Monte Carlo ¨ Code emc2 [3] des Programmpakets ATAT [6]. Dieser ermittelt die Phasenfläche der Freien Energie über Temperatur T und Chemischem Potential  $\mu$ . Weiters können Phasenübergänge detektiert werden.

## **4.3 emc2 - Monte Carlo Code**

Der Code emc2 ist ein auf der Programmiersprache C basierender Code, welcher eine Monte Carlo Simulation im semi-großkanonischem Ensemble implementiert. Beim semi-großkanonischen Ensemble bleibt die Gesamtanzahl der Teilchen im System konstant, wobei bei gegebenem chemischen Potential die Konzenration

der Spezies im System fluktuiert, wie in Kapitel 2.5 erläutert. Der Grund für die Einführung des semi-großkanonischen Ensembles liegt darin, dass für ein beliebiges chemisches Potential lediglich Einphasen-Gleichgewichte auftreten was die numerische Stabilität positiv beeinflusst.

#### **4.3.1 Input**

Alle Eingabedaten werden in den Einheiten für Energie in  $eV$  und Temperatur in K angegeben. Diese werden, wie im folgenden beschrieben, dem Code als ASCII Files zur Verfügung gestellt.

1. Gittergeometrie File lat.in

| $_1$   4.040387 0.000000        |          | 0.000000          |  |
|---------------------------------|----------|-------------------|--|
| $_2$   0.000000                 | 4.040387 | 0.000000          |  |
| $\vert 0.000000$                | 0.000000 | 4.040387          |  |
| $_{4}$   0.000000               | 0.500000 | 0.500000          |  |
| 5 0.500000                      | 0.000000 | 0.500000          |  |
| $\left  0.500000 \right $       | 0.500000 | 0.000000          |  |
| $\frac{1}{2}$ 0.000000 0.000000 |          | $0.000000$ Al, Ti |  |
|                                 |          |                   |  |

2. Cluster-Entwicklung: Diese wird durch die Files clusters.out und eci.out beschrieben, welche bei Anwendung von maps automatisch generiert werden. Sie können aber grundsätzlich von jeder beliebigen Cluster Entwicklung stammen. Die ECI's der Cluster-Entwicklung werden hier mit aufsteigender Ordnung der zugehörigen Cluster angegeben. Im vorliegenden Fall sind dies Cluster eins bis sieben (siehe Kapitel 2.3).

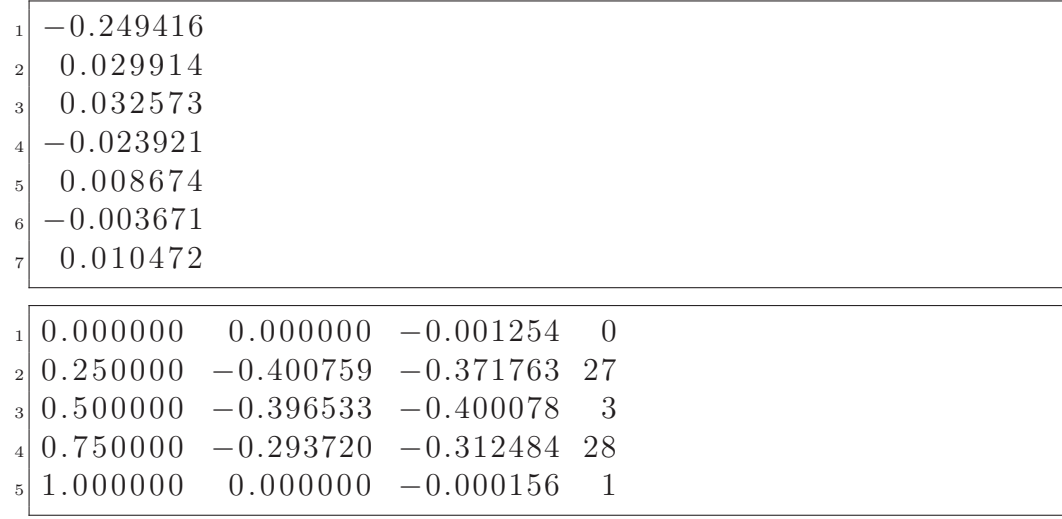

3. Grundzustände als Startkonfigurationen für den Markov-Prozess werden in gs str.out festgelegt.

#### **4.3.2 Kontrollparameter**

Um die Startwerte für die thermodynamische Integration festzulegen Das chemische Potential wird in relativen Werten bezogen auf das Gleichgewicht im gewählten Grundzustand wie folgt angegeben:

$$
\mu = \begin{cases}\n0 & \text{für Grundzustand } 0 \\
1 & \text{für Grundzustand } 1 \\
\vdots \\
n & \text{für Grundzustand } n\n\end{cases}
$$
\n(4.1)

Wie in Abbildung 4.1 veranschaulicht, verläuft die thermodynamische Integration entlang der Integrationspfade bei konstanter Temperatur, ausgehend von den Startwerten  $T_{start}$  und  $\mu_{start}$ . Wird ein Phasenübergang detektiert, wird die Temperatur um die Schrittweite  $\Delta T$  geändert  $T \to T + \Delta T$  und die die Integration beginnt erneut bei  $\mu_{start}$ .

### **4.3.3 Output**

## **4.4 Automatisierung**

Zur einfacheren Analyse des Konvergenzverhaltens, sowie der simultanen Berechnung mehrerer Phasen, wurde ein Script zur Automatisierung der Monte Carlo Rechnungen in Python implementiert. Als input sowie output Format dient xml da dieses einfachen Zugriff uber die Abfragesprache XPath bietet und ein ¨ ubersichtliches, hierarchisches Konzept darstellt. ¨

#### **4.4.1 Input Format**

```
\langle \text{input model} \rangle serial ">
             \langlepar T0=" 273.0" T1=" 573.0" dT= dmu0=0.004598 gs=1/
                  >\langle var \space er=2/\rangle\langle var \space er = 4 \rangle<var er=8/>\sin{\nu t}
```
Das Input-File wird durch ein xsl Template in mehrere Datensätze von xml konvertiert. Diese werden dann sequenziell, lokal an der Workstation oder parallel auf einem Großrechner abgearbeitet. Die Namen der Output-Dateien \*.xml, setzen sich aus den zu variierenden Parametern <var/>ar/> zusammen. Die konstant gehaltenen Werte p1, p2... werden mit <par p1= p2= .../> deklariert. Für die Variation der Zellengröße mit den hier gewählten Parametern würden also folgende Operationen ausgeführt:

```
emc2 -e r = 2 -gs = 1 -dm = -dT = -mu = -mu = -T0 = 273.0 -T1=573.0 -0=er2.out
emc2 -er=4 -gs=1 -dmu= -dT= -mu0= -mu1= -T0=273.0 -T1=573.0 -0=er4.out
emc2 -er=8 -gs=1 -dmu= -dT= -mu= -mu= -T0= 273.0 -T1=573.0 -0=er8.out
```
Es wird eine hierarchische Dateistruktur angelegt in denen die Einzelrechnungen ausgeführt werden.

#### **4.4.2 Output Format**

Das Skript read.py liest die wichtigsten Daten zur weiteren Analyse aus den Output-Dateien von emc2. Und fasst diese als XML Datei zusammen data.xml.

```
_{1} <phase name=" gs1_0 . out">
|2| < c ells er=" er8/">
|3| <data T="273.0" mu="0.004598" phi=" -0.004821" x="
         0.983453" />
4 <data T=" 273.0" mu=" 0.00472" phi=" -0.004941" x="
         0.983167" />
5 <data T="273.0" mu="0.004842" phi=" -0.005061" x="
         0.982281" />
6 <data T=" 273.0" mu=" 0.004963" phi=" -0.005181" x="
         0.983135" />
\tau <data T=" 273.0" mu=" 0.005085" phi=" -0.0053" x="
         0.983208" />
8 .
9 .
10 .
_{11} \lt / cells >|_{12}| < c \text{ e} l \text{ l s} er=" er16/">
13 <data T=" 273.0" mu=" −0.004537" phi=" −0.00375" x="
              -0.995312" />
14 <data T=" 293.0" mu=" -0.004537" phi=" -0.003785" x="
         -0.992608" />
```

```
\text{15} <data T=" 313.0" mu=" -0.004537" phi=" -0.003835" x="
         −0.988983"/>
16 <data T="333.0" mu=" −0.004537" phi=" −0.003903" x="
         -0.984129" />
17 <data T=" 353.0" mu=" -0.004537" phi=" -0.003994" x="
         -0.977508" />
18 .
19 .
20 .
|21| < c e l l s_{22} </phase>
```
Das Auslesen der Daten erfolgt mittels XPath Anweisungen.

Dies wurde in einem Python Skript implementiert um automatisch Graphen fur ¨ Konvergenzverhalten, dreidimensionale Darstellung von Phasenflächen und G-x Kurven zu erhalten.

## **4.5 Konvergenztests**

Die Betrachtung des Konvergenzverhaltens ist notwendig um eine hinreichende Genauigkeit der nachfolgenden Simulation sicherzustellen, wobei die Rechenzeit minimal gehalten werden soll. Untersucht wurde das Konvergenzverhalten bezüglich der Zellengröße der Monte Carlo Simulation sowie der Schrittweite in Temperatur und chemischem Potential der thermodynamischen Integration.

### 4.5.1 Zellengröße

Als repräsentatives System für die Untersuchung der Konvergenz wurde in diesem Fall Grundzustand 1 mit 25% Hf gewählt. Laut [26] ist davon auszugehen, dass die erforderliche Zellengröße nahezu unabhängig von anderen Kontrollparametern ist. Die Zellengröße wurde dabei logarithmisch in Schritten von  $2^n$  im Bereich  $n = 1...7$  erhöht. Abbildung 4.2 zeigt das Konvergenzverhalten der Konzentration mit der Zellengröße. Daraus folgt eine notwendige Zellengröße von 50x50x50 Einheitszellen. Folgendes Input-File wurde fur die Analyse der Konver- ¨ genz bezüglich Zellengröße verwendet:

```
1 <?xml version=" 1. 0 " encoding="UTF−8"?>
2 <experiment path='/home/tde/cedata/runtime/mcrun2/'>
|3| <fixed par o='gs2.out' T0='273' T1='593' dT='20'
             mu0=' 2. 5 ' mu1=' 1. 5 ' dmu=' 0. 0 4 ' k=' 8.617 e−5 ' dx=
             '1e-3' gs='2'/\ge
```

```
4 \langle \text{set er} = '2' \text{ path} = ' \text{er} 2' / \rangle|5| \langle \text{set} \text{er} = '4' \text{ path} = ' \text{er}4' \rangle\epsilon \leq set er = '8' path='er8'/>
 \vert z \vert \langle \text{set} \text{er} = '16' \text{ path} = ' \text{er}16' \rangle|s| <set er = '32' path='er32' />
 | \text{ s} | \leq set er = '64' path='er64'/>
\vert_{10}\vert \langle \text{set} \text{er} = '128' \text{ path} = ' \text{er} 128' / \rangle\text{11} \text{~} \text{~} \text{~} \text{~} \text{~} \text{~} \text{~} \text{~} \text{~} \text{~} \text{~} \text{~} \text{~} \text{~} \text{~} \text{~} \text{~} \text{~} \text{~} \text{~} \text{~} \text{~} \text{~} \text{~} \text{~} \text{~} \text{|12| \leqset er = '512' path='er512'/>
\text{13} \text{13} \text{14} \text{15} \text{16} \text{17} \text{17} \text{18} \text{18} \text{18} \text{19} \text{19} \text{19} \text{19} \text{19} \text{19} \text{19} \text{19} \text{19} \text{19} \text{19} \text{19} \text{19} \text{19} \text{1_{14} </experiment>
```
Wie im Abbildung 4.3 zu erkennen, ist die Konvergenz auch bezüglich der Umwandlungstemperatur für eine Zellengröße von  $50x50x50$  gegeben.

### **4.5.2 Schrittweite des chemischen Potentials**

Durch Variation der Schrittweite des chemischen Potentials wurde deren Einfluss auf das Konvergenzverhalten der Monte Carlo Simulation untersucht:

```
1 <?xml version=" 1. 0 " encoding="UTF−8"?>
2 <experiment path='/home/tde/cedata/runtime/conv_dmu/'>
3 \langle fixedpar o='gs2_0.out 'T0='273' T1='593' dT='20'
                mu0=' 2. 5 ' mu1=' 1. 5 ' k=' 8.617 e−5 ' dx=' 1e−3 ' gs='
                2' er='64'/>
                       \langle \text{set} \text{dmu} = '0.16' \text{ path} = ' \text{dmu}32' \rangle\langleset dmu = '0.08' path='dmu64' />
6 <s e t dmu = ' 0. 0 4 ' path='dmu2 ' />
\vert z \vert \langle \text{set} \text{dmu} = '0.02 \text{ 'path} = 'dmu4 \text{ '} / \rangle|s| \langle \text{set} \text{dmu} = '0.01' \text{ path} = 'd \text{m}u8' \rangle|\cdot| experiment>
```
Wie sich zeigte ist ein Zellenradius der Superzelle von 32 Einheitszellen ausreichend.

### **4.5.3 Schrittweite der Temperatur**

Die Analyse der Konvergenz bezüglich der Schrittweite der Temperatur, wie sie in der thermodynamischen Integration verwendet wird, erfolgte mit folgenden Eingabeparametern:

```
1 <?xml version="1.0" encoding="UTF-8"?>
_{2} <experiment path='/home/tde/cedata/runtime/conv_dT/'>
```

```
\n
$$
\begin{array}{r}\n 3 \\
 \hline\n 3 \quad \text{while } 2.5 \\
 7 \quad \text{while } 2.5 \\
 8 \quad \text{while } 1.5 \quad \text{dmu} = '0.04 \quad k = '8.617e - 5 \quad \text{d}x = '1e - 3\n \end{array}
$$
\n
$$
\begin{array}{r}\n 2.5 \quad \text{while } 1.5 \quad \text{dmu} = '0.04 \quad k = '8.617e - 5 \quad \text{d}x = '1e - 3\n \end{array}
$$
\n
$$
\begin{array}{r}\n 2.5 \quad \text{else if } d = '2 \quad \text{path} = 'dT2 \quad \text{/s} \\
 3.6 \quad \text{else if } d = '2 \quad \text{path} = 'dT2 \quad \text{/s} \\
 4.7 \quad \text{else if } d = '2 \quad \text{path} = 'dT2 \quad \text{/s} \\
 5.8 \quad \text{else if } d = '3 \quad \text{path} = 'dT8 \quad \text{/s} \\
 6.9 \quad \text{else if } d = '16 \quad \text{path} = 'dT64 \quad \text{/s} \\
 7.8 \quad \text{else if } d = '32 \quad \text{path} = 'dT32 \quad \text{/s} \\
 8.9 \quad \text{else if } d = '64 \quad \text{path} = 'dT64 \quad \text{/s} \\
 10\n \end{array}
$$
\n
$$
\begin{array}{r}\n 2.5 \quad \text{fmu} = '273 \quad \text{T1 = '593} \quad \text{mule} = '2.5\n \end{array}
$$

```

Das Konvergenzverhalten ist in Abbildung 4.4 zu erkennen. Daraus folgt ein notwendiger Zellenradius der Superzelle von 16 Einheitszellen.

## **4.6 Detektion von Phasenuberg ¨ ¨angen**

Phasenübergänge zeichnen sich durch eine Unstetigkeit einer thermodynamischen Funktion über den Integrationsbereich ab. Beispielsweise weist die Funktion der Freien Energie über das chemische Potential bei einem Phasen übergang erster Ordnung einen Knick auf. Dieser kann wie im Folgenden beschrieben, durch eine Extrapolation der Daten durch ein Polynom und Vergleich mit der Simulation detektiert werden. Dabei ist die Ordnung des Polynoms zu bestimmen. Die Vorhersagekraft der Extrapolation wird durch den sogenannten Cross Validation Score  $(CV)$  ausgedrückt [26, 29].

Das Polynom, welches die Funktion am besten beschreibt sei gegeben wenn

$$
CV = \frac{1}{n} \sum_{i=1}^{n} (\langle Q_i \rangle - \acute{Q}_i)^2
$$
\n(4.2)

minimal wird. Es wird über alle Datenpunkte $Q_i$ summiert, wobei $\acute{Q}_i$ einen leastsquares Fit der Datenpunkte  $\{Q_1, \ldots, Q_{i-1}, Q_{i+1}, \ldots, Q_n\}$  darstellt.

Ist das Polynom gefunden welches (Gleichung) minimiert, wird dieses zur Vorhersage von  $Q_{n+1}$  angewendet. Nun wird ein Kriterium gesucht mit dem man eine Phasentransformation von statistischen Fluktuationen der Datenpunkte unterscheiden kann. Es gilt also herauszufinden ob der Vorhersagefehler  $Q_{n+1} - Q_{n+1}^{'}$ statistisch gesehen signifikant von Null abweicht. Ist dies der Fall wird eine Phasentransformation detektiert. Mit der Substitution

$$
X_{ij} = (C_i)^{j-1}
$$
\n(4.3)

wobei  $C_i$  natürliche Variable der Funktion  $Q_i$  sind und

$$
Y_i = \langle Q_i \rangle,\tag{4.4}
$$

kann man den Erwartungswert für den Residuenvektor  $\hat{a}$  in Matrixform schreiben als:

$$
\hat{a} = (X^T X)^{-1} X^T Y \tag{4.5}
$$

mit der Kovarianzmatrix

$$
V = \sigma^2 (X^T X)^{-1}.
$$
\n
$$
(4.6)
$$

Die Varianz der Residuen  $\sigma^2$  kann durch eine Mittelung der Varianzen der Datenpunkte abgeschätzt werden [30].

$$
\sigma^2 = \frac{1}{n} \sum_{i} Var(Q_i). \tag{4.7}
$$

Mit  $x_i = (C_{n+1})^{j-1}$  ist die Vorhersage für den Datenpunkt bei  $n+1$  gegeben als

$$
Q_{n+1} = x^T \hat{a},\tag{4.8}
$$

und dessen Varianz mit

$$
v = x^T V x. \tag{4.9}
$$

Da nun v die Varianz der Vorhersage  $Q_{n+1}^{'}$  und  $\sigma^2$  die Varianz des wahren Wertes  $Q_{n+1}$  darstellt, ist eine statistisch signifikante Varianz der Werte größer oder gleich deren Summe:

$$
|Q_{n+1} - Q'_{n+1}|^2 \ge v + \sigma^2. \tag{4.10}
$$

Somit ist ein Kriterium für das Auftreten einer Phasenumwandlung gefunden.

## **4.7 Phasenfl¨achen**

Nach Untersuchung der Konvergenz und Bestimmung der Parameter für Zellengröße, Schrittweite in Temperatur und chemisches Potential wurden Monte Carlo Simulationen zur Bestimmung der Phasenfläche über einen Temperaturbereich von 273 bis 573K durchgeführt. Die Phasenfläche lässt sich als Fläche im dreidimensionalen Raum Darstellung: das semi-großkanonische Potential wird dabei uber Temperatur und chemisches Potential aufgetragen. Ausgehend vom Grund- ¨ zustand wurden chemisches Potential und Temperatur solange verändert bis ein Phasenübergang detektiert wurde.

Als Parameter der Simulation wurden eine Zellengröße von 50x50x50 Einheitszellen und eine Schrittweite der Temperatur von 20K verwendet. Die Schrittweite im chemischen Potential betrug 1.22e-4 eV. Es wurden Simulationen für die Grundzustände  $0,1,2$  und 3 durchgeführt. Diese weisen folgende chemische Zusammensetzung auf:

| Grundzustand   | Anteil durch Hf substituierter Ti Plätze % gemittelter Spin |         |
|----------------|-------------------------------------------------------------|---------|
|                | U                                                           | - 1     |
|                | 25                                                          | $-0.5$  |
| $\overline{2}$ | 33                                                          | $-0.33$ |
| 3              | 100                                                         |         |

Mit folgendem Inputfile wurde die Phasenfläche ausgehend von den Grundzuständen für den Temperaturbereich von 273K bis 593K, mit einem Superzellen-Radius von 64 Einheitszellen berechnet.

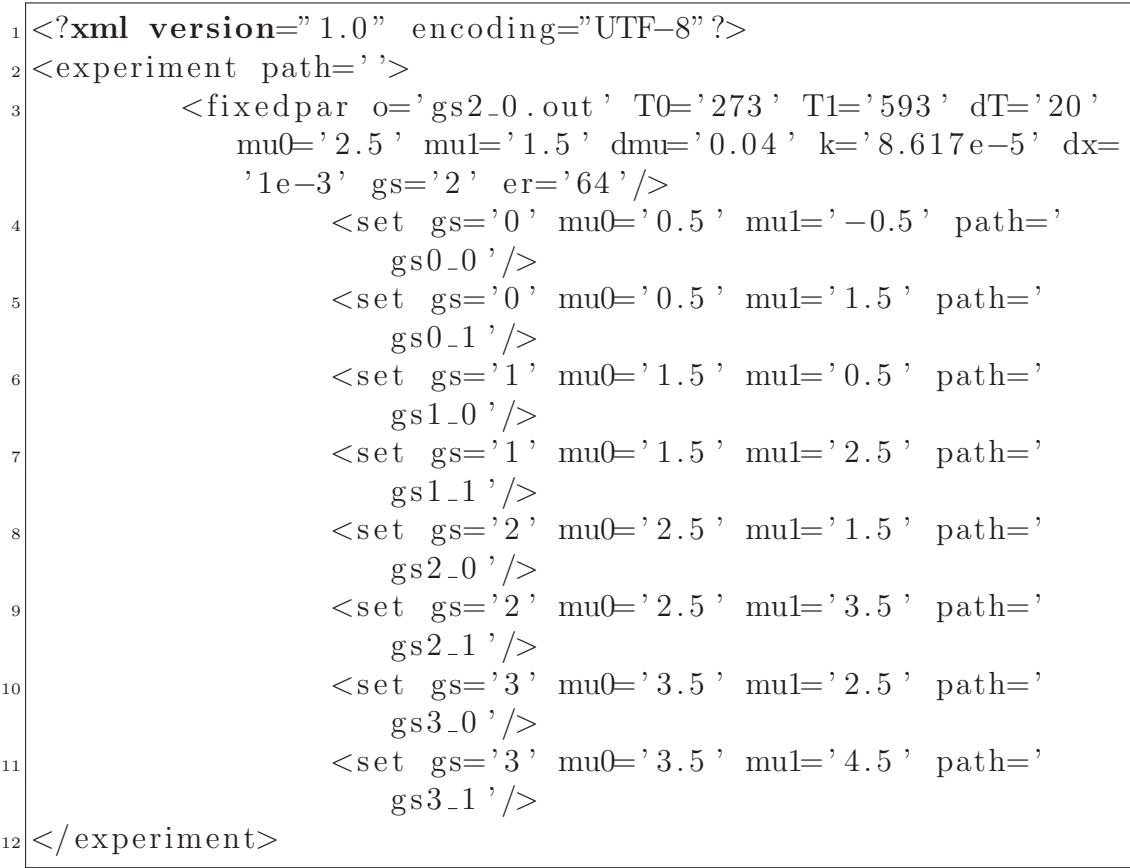

Phasenübergänge sind in der Phasenfläche als "Knick"(hebbare Unstetigkeit) zu beobachten. In Abbildung 4.5 ist dies für die Grundzustände eins und zwei zu erkennen.

Die gesamte Phasenfläche ausgehend von den Grundzustandskonfigurationen ist in Abbildung 4.6 gezeigt.

## **4.8 G-x Kurven**

Zur anschaulichen Darstellung wurde ein Skript geschrieben, welches die automatisierte Darstellung und Auswertung von G-x Kurven ermöglicht. Folgender Zusammenhang besteht zwischen Freier Energie G und dem Großkanonischen Potential  $\phi$ ,  $\mu$  und der Konzentration x:

$$
G = \phi - \mu x. \tag{4.11}
$$

Dabei stammen  $\phi$ ,  $\mu$  und x aus der vorher durchgeführten Berechnung der Phasenflächen.

Für die Grundzustände eins und zwei, ist dies in Abbildung 4.7 dargestellt. Mit Hilfe der Tangentenkonstruktion können nun Konzentration und Temperatur der Phasengrenzen ermittelt werden.

Wie in Abbildung 4.6 und Abbildung 4.8 ersichtlich, sind außer den Grundzuständen noch weitere Phasenübergänge zu erwarten. Dies ist einerseits durch die freien Flächen in der Darstellung des thermodynamischen Potentials (siehe Abbildung 4.6) und andererseits durch eine Unvollständigkeit in der Tangentenkonstruktion ersichtlich. Durch Erhöhen des chemischen Potentials über den Phasenübergang hinaus konnten einige mögliche Kandidaten gefunden werden. Ein Problem besteht in der großen Streuung der Werte fur manche detektierten ¨ Phasen. Dadurch wird eine Beurteilung schwierig da nicht genau zu erkennen ist, ob tats¨achlich eine Phase vorliegt oder es sich nur um Artefakte handelt.

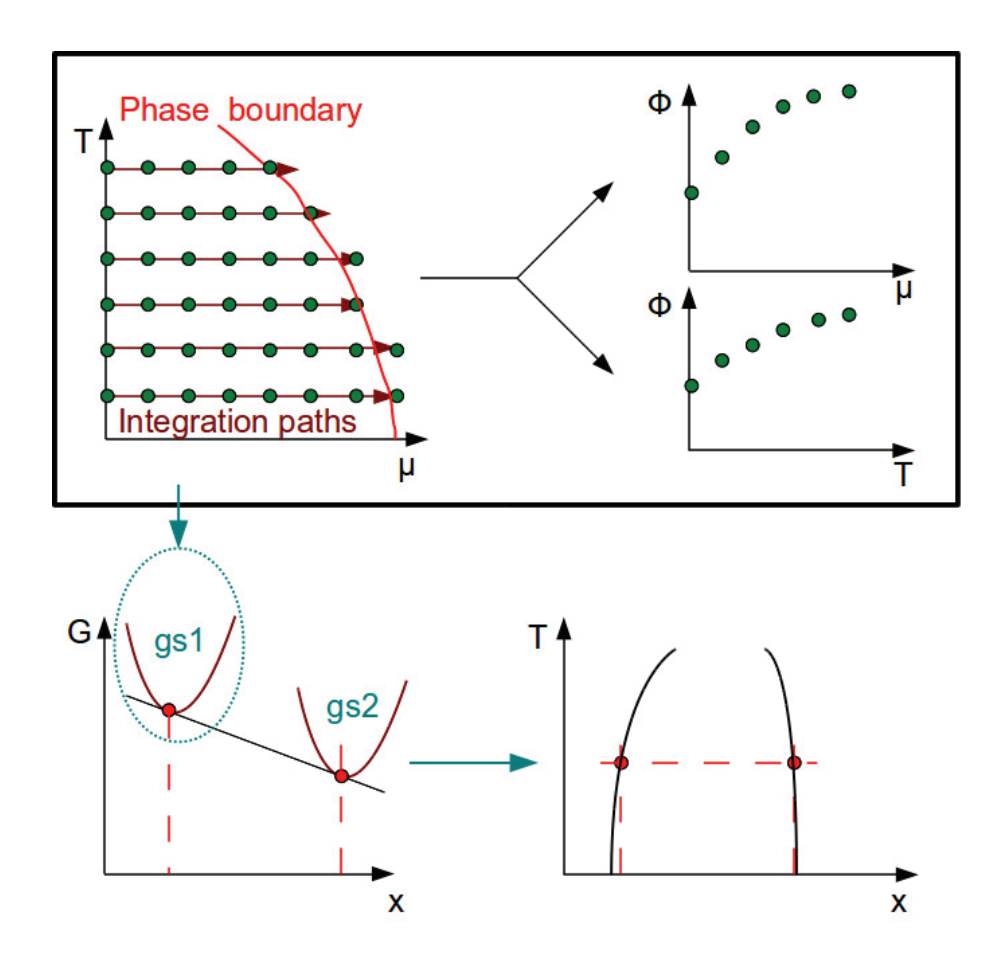

**Abbildung 4.1:** Schema der thermodynamischen Integration: Ausgehend von den Startwerten für Temperatur  $T$  und chemischem Potential  $\mu$ , wird die Integration bei konstanter Temperatur durchgeführt bis ein Phasen übergang detektiert wird. Die Integration wird in diskreten Temperaturschritten, mit gegebenem Intervall, durchgefuhrt. ¨ Man erhält das thermodynamische Potential als Funktion von  $\mu$  und T. Über die Tangenten-Konstruktion der Freien Enthalpie, kann ein Phasendiagramm erstellt werden.

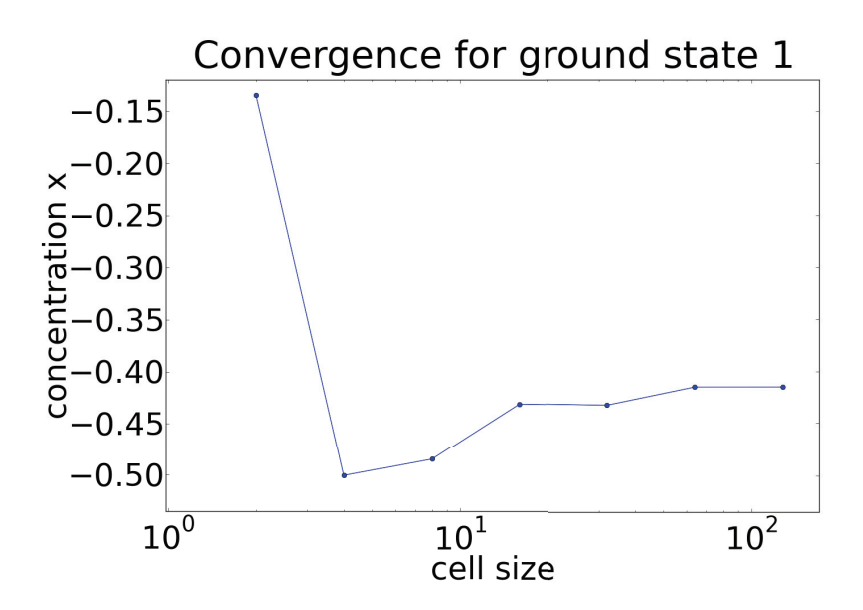

Abbildung 4.2: Änderung der mittleren Konzentration mit steigender Zellengröße für Grundzustand 1.

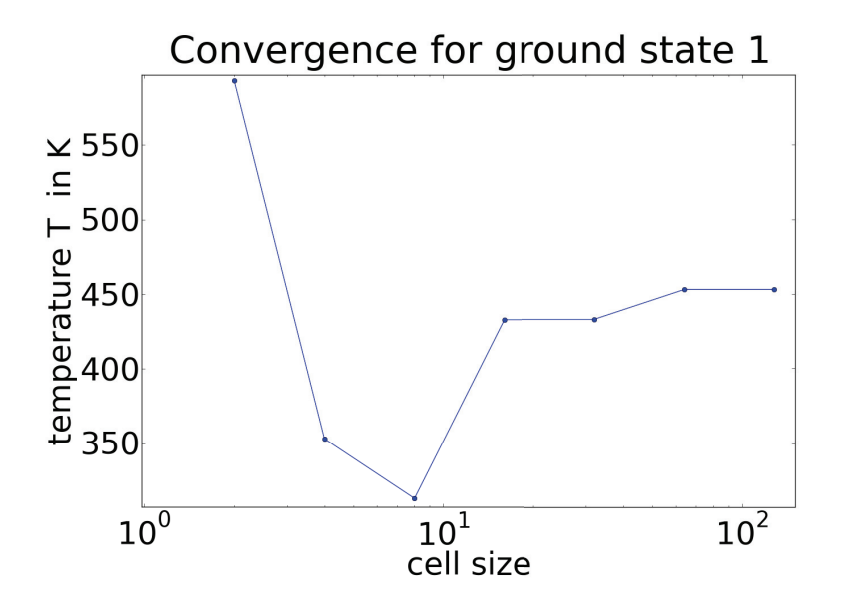

Abbildung 4.3: Änderung der Übergangstemperatur mit steigender Zellengröße für Grundzustand 1.

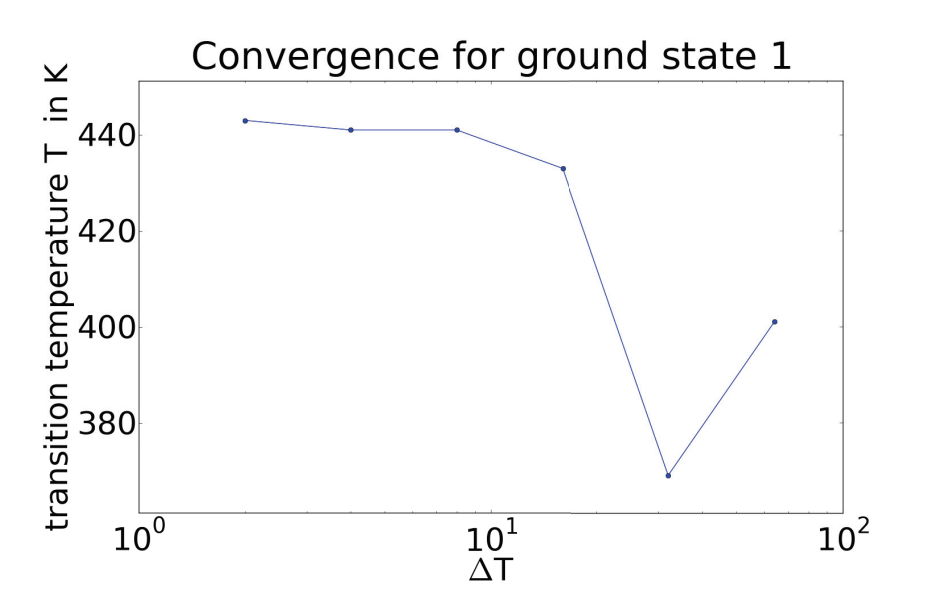

Abbildung 4.4: Konvergenzverhalten der Umwandlungstemperatur bezüglich der Schrittweite der Temperatur in der thermodynamischen Integration.

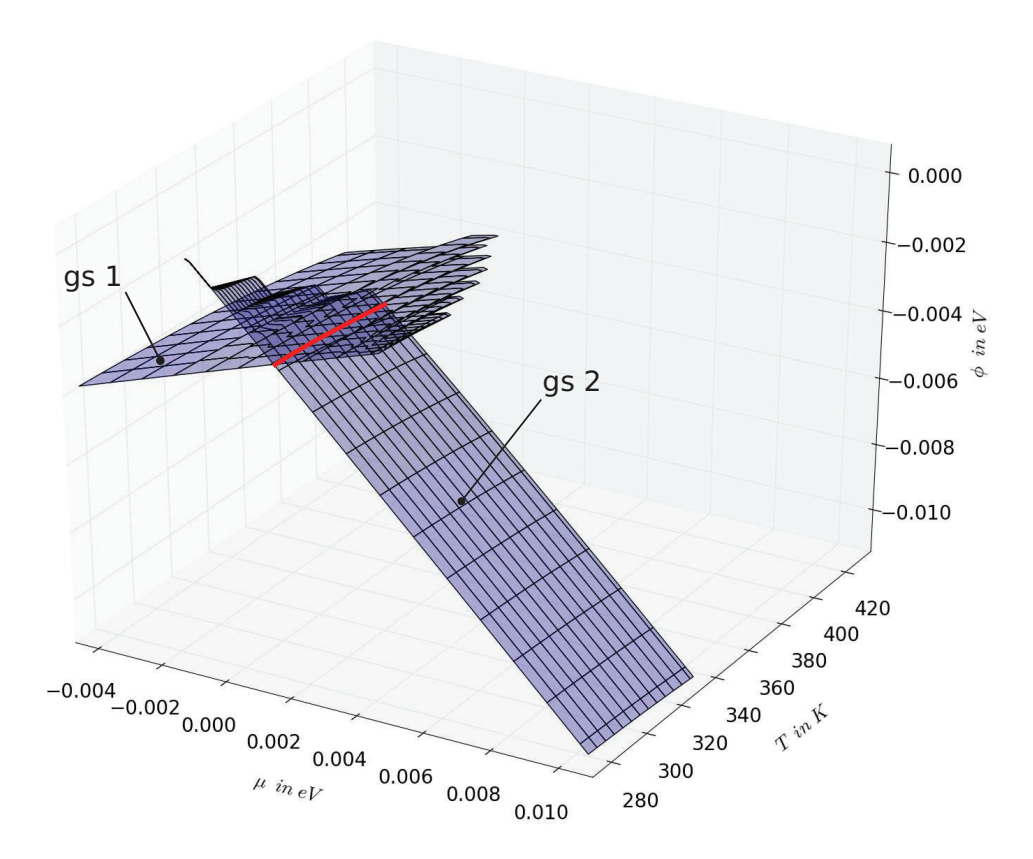

Abbildung 4.5: Phasenfläche der Grundzustände eins (gs 1) und zwei (gs 2). Die Schnittlinie der beiden Flächen, stellt einen Phasenübergang dar.

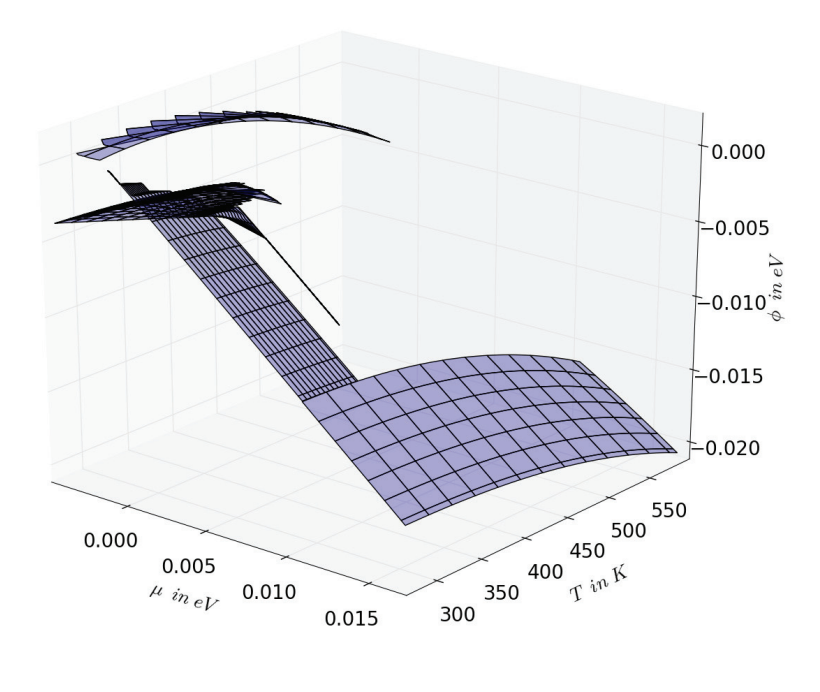

Abbildung 4.6: Gesamte Phasenfläche bei der Berechnung ausgehend von den einzelnen Grundzuständen.

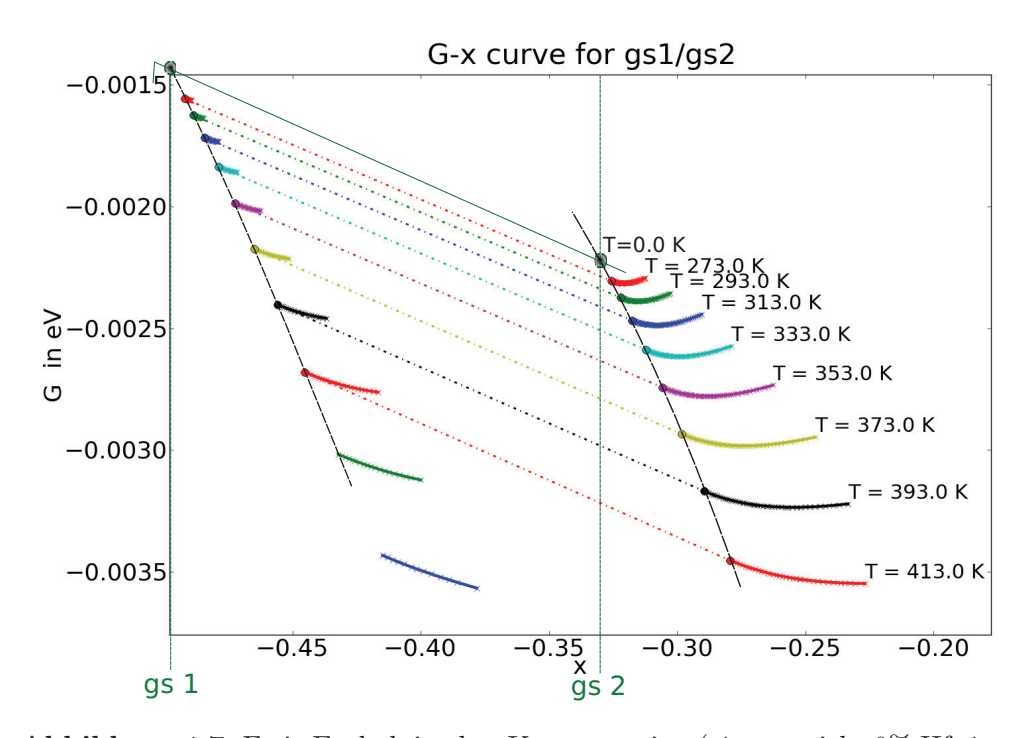

**Abbildung 4.7:** Freie Enthalpie uber Konzentration (-1 entspricht 0% Hf, 1 entspricht ¨ 100% Hf) für die Grundzustände eins und zwei, bei verschiedenen Temperaturen.

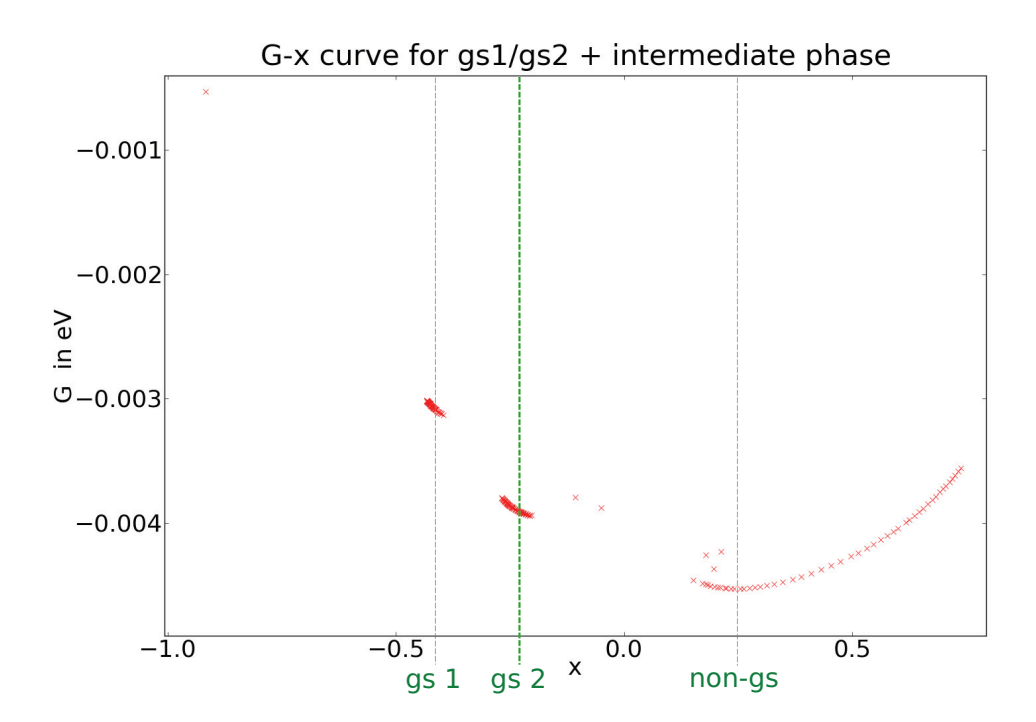

**Abbildung 4.8:** Freie Enthalpie uber Konzentration (-1 entspricht 0% Hf, 1 entspricht ¨ 100% Hf) für die Grundzustände eins und zwei bei 293K. Es ist eine Phase zu erkennen, welche keinem der Grundzustände entspricht.

## **4.9 Monte Carlo Code**

Um ein besseres Verständnis der Theorie zu erlangen wurde ein eigener Monte Carlo Code geschrieben. Als Programmiersprache wurde Python verwendet. Die Parameter der Clusterentwicklung wurden vom maps Code importiert.

#### **4.9.1 N¨aherungen**

Da das Ziel des Codes in der Veranschaulichung der prinzipiellen Abläufe einer Monte Carlo Simulation und deren Kopplung an die Clusterentwicklung liegt, wurden zur Begrenzung des Progammieraufwandes folgende Näherungen getroffen:

- 1. Beschränkung der Wechselwirkungsterme auf Paare nächster Nachbarn.
- 2. Beschränkung auf ein Polynom dritter Ordnung zum Fitten von Datenpunkten und Extrapolation zur Bestimmung von Phasenübergängen.
- 3. Keine automatische Kontrolle der Konvergenz der Energiemittelwerte.

#### **4.9.2 Aufbau**

Der Code ist aus mehreren Modulen aufgebaut. Zunächst wird ein dreidimensionales Gitter mit periodischen Randbedingungen generiert, dessen Konfiguration einem beliebigem Grundzustand entspricht. Dabei werden die Spinzustände  $\sigma \in \{-1,1\}$  durch ein vierdimensionales Array  $\sigma_{ijkl}$  definiert, wobei i dem Untergitter bzw. der Basis entspricht. j,k und l entsprechen hier den diskreten räumlichen Koordinaten  $x, y, z \in \mathbb{N}$ . Von dieser Grundzustandskonfiguration ausgehend, wird in jedem Markov - Schritt zufällig ein Gitterplatz ausgewählt. Ein Austausch des Atoms am ausgewählten Gitterplatz führt zu einer Änderung der Gesamtenergie des Gitters laut Gleichung 2.33. Ist die Differenz der Freien Energie kleiner null oder erfullt Gleichung 2.34, findet ein Austausch der Spezies am ¨ Gitterplatz statt. Andernfalls wird die ursprüngliche Konfiguration beibehalten.

Ist eine definierte Anzahl an Monte Carlo Schritten erreicht, beginnt eine neue Markov-Kette mit  $\mu + \Delta \mu$  als Parameter. Zu beachten ist, dass hier keine automatische Prufung der Konvergenz der Energiemittelwerte erfolgt (siehe Kapitel). ¨ Daher ist eine ausreichend große Anzahl an Iterationsschritten zu wählen. Tritt ein Phasenübergang auf, findet eine Variation der Temperatur um  $\Delta T$  statt. Der Vorgang der Thermodynamischen Integration wird in Abbildung 4.1 veranschaulicht.

Die thermodynamische Integration findet abhängig vom Gültigkeitsbereich der LTE (Low Temperature Expansion) von der Temperatur  $T_{LTE}$  aus statt. Der Wert für das Großkanonische Potential  $\phi_{LTE}$  bei dieser Temperatur, der den Startwert für die Integration bildet, wird aus den ATAT Rechnungen übernommen.

#### **4.9.3 Konvergenz der Energiemittelwerte**

Im folgenden wird das Konvergenzverhalten der Energiemittelwerte über die Markov-Kette betrachtet. Das Verhalten der Energie über die Anzahl der Markov-Schritte ist in Abbildung 4.9 für eine Temperatur von 900K dergestellt. Wie in

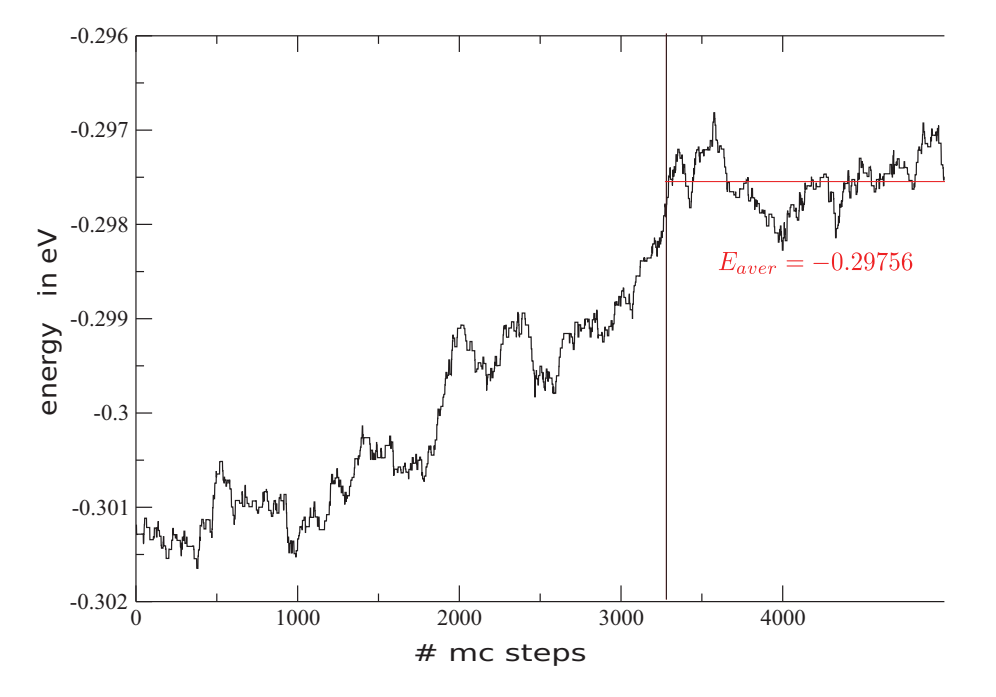

**Abbildung 4.9:** Konvergenz der mittleren Energie fur Grundzustand 1 von TiAl (siehe ¨ Kapitel 3)

Abbildung 4.10 gut zu erkennen, sind Spin-Flips bei niedrigen Temperaturen sehr selten. Der Entropietherm der Freien Energie ist klein. Bei höheren Temperaturen wird der Beitrag der Entropie größer. Es ist jedoch eine größere Superzelle für die MC Simulation erforderlich um Konvergenz zu erreichen.

#### **4.9.4 Korrelationen**

Zur Analyse des Ordnungszustandes der aktuellen Konfiguration werden verschiedene Korrelationsfunktionen eingeführt.

**Korrelationsfunktion**

$$
\langle \sigma_i; \sigma_j \rangle = \langle \sigma_i \sigma_j \rangle - \langle \sigma_i \rangle \langle \sigma_j \rangle \tag{4.12}
$$

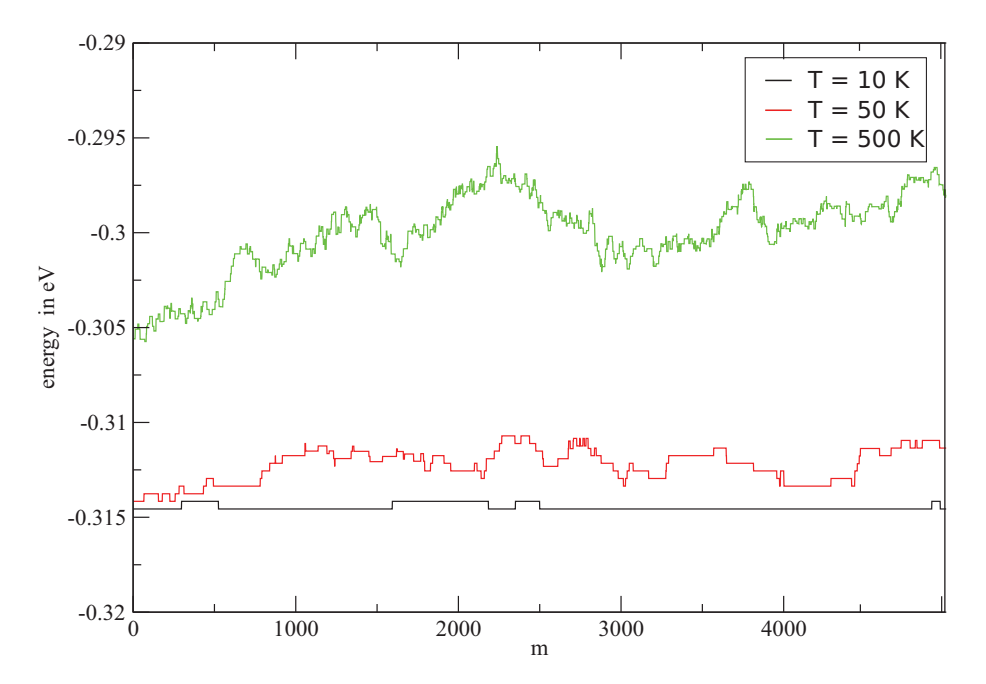

Abbildung 4.10: Energie über Anzahl der Markov-Schritte m bei verschiedenen Temperaturen.

#### **Korrelationsfunktion zur Bestimmung der Fernordnung im Gitter**

$$
\langle \sigma_{ijkl}^{(mc)} \sigma_{(i+n)jkl}^{(mc)} \rangle \qquad n = 1 \dots N/2 \tag{4.13}
$$

#### **Korrelationsfunktion bezuglich Grundzustand ¨**

Um zu beurteilen ob und in welchem Grundzustand sich das Gitter nach erfolgter Konvergenz des Monte Carlo Verfahrens befindet, wird die Korrelation der aktuellen Konfiguration mit den Grundzustandskonfigurationen betrachtet. Es ergibt sich eine Korrelationsmatrix  $G_m$  für den m-ten Markov-Schritt

$$
\underline{G_m} = \begin{pmatrix}\n\langle \sigma_{ijkl}^{(gs)1} \sigma_{ijkl}^{(mc)_{m}} \rangle \\
\langle \sigma_{ijkl}^{(gs)2} \sigma_{ijkl}^{(mc)_{m}} \rangle \\
\vdots \\
\langle \sigma_{ijkl}^{(gs)Ngs} \sigma_{ijkl}^{(mc)_{m}} \rangle\n\end{pmatrix} \qquad \langle \sigma_{ijkl}^{(gs)1} \sigma_{ijkl}^{(mc)_{m}} \rangle \in [-1, 1]
$$
\n(4.14)

Die Indizierung  $\{(gs)_1 \dots (gs)_{N_{gs}}\}$  steht hier für die Gesamtheit aller Grundzustände  $\{1 \dots N_{gs}\}.$ 

#### 4.9. MONTE CARLO CODE 53

Liegt eine Komponente nahe bei eins, kann davon ausgegangen werden, dass sich die betrachtete Konfiguration im entsprechenden Grundzustand befindet. Allerdings ist dies relativ rechenintensiv mit  $O(N^3)$  Rechenoperationen.

In Abbildung 4.11 ist der Verlauf der Grundzustands Korrelationsfunktion über die Schritte m der Markov-Kette für zwei unterschiedliche Temperaturen zu erkennen. Als Ausgangskonfiguration werden die Gitterplätze zufällig mit den Spezies Titan und Aluminium besetzt. Die Größe der Superzelle beträgt 5x5x5 Einheitszellen. Bei einer Temperatur von 10K ist eine schnelle Konvergenz in Richtung Grundzustandskonfiguration zu erkennen. Für eine Temperatur von 5000K stellt sich eine Zufallskonfiguration ein. Die Korrelationsfunktion strebt in diesem Fall gegen null.

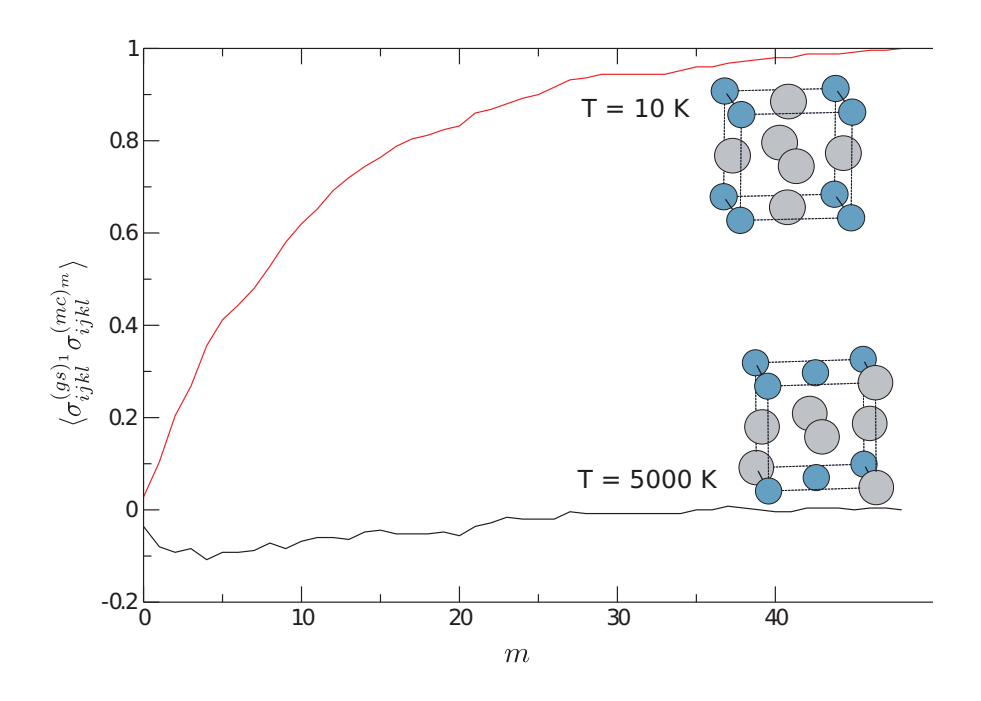

Abbildung 4.11: Korrelationsfunktion bezüglich eines Grundzustandes über die Markov-Kette

## **Kapitel 5**

# **Zusammenfassung und Diskussion der Ergebnisse**

## **5.1 Qualität der Ergebnisse**

Im Vorfeld wurden eine Überprüfung der Cluster Expansion und der DFT Rechnungen durchgeführt. Es kann also davon ausgegangen werden, dass die Parameter der Cluster-Expansion hinreichend genau auskonvergiert sind. Ein weiterer für die Genauigkeit der thermodynamischen Daten ausschlaggebender Beitrag kommt von der Zellengröße der Monte-Carlo-Simulation. Wie die Konvergenztests zeigen kann diese für eine Zellengröße von  $50x50x50$  Einheitszellen als hinreichend konvergiert betrachtet werden. Die Konvergenz bezuglich der Parameter ¨ Differenz im chemischen Potential  $\Delta \mu$  und Temperatur  $\Delta T$  der thermodynamischen Integration ist ebenfalls gegeben.

Auch wenn die MC Simulationen hinsichtlich des Großkanonischen Potentials und der mittleren Konzentration auskonvergiert vorliegen, kann eine Änderung der Schrittweite der Thermodynamischen Integration großen Einfluss auf die Detektion von Phasenübergängen aufweisen. Vor allem wenn die freie Enthalpie der beiden Phasen nicht stark variiert oder eine der Phasen große Streuung in den Daten aufweist. Dies kann unter anderem durch Limitationen der verwendeten Cross Validation Score (CVS) Methode bezuglich der Energie auf- ¨ treten. Möglicherweise könnte eine zusätzliche Untersuchung der Anderung der Wärmekapazität in der Nähe von Phasengrenzen zuverlässigere Werte liefern. Diese ist proportional zur Ableitung der Energie nach der Temperatur und weist damit Singularitäten höherer Ordnung als die Energie auf.

Es ist zu bemerken, dass die Streuung der Daten für nicht-Grundzustandskonfigurationen die Interpretation der Daten erschwert. Ob eine physikalische Phase auftritt, kann nur durch weiterfuhrende Untersuchungen hinsichtlich der Korre- ¨ lationsfunktion bezüglich der angenommenen Ordnungsphasen beurteilt werden.

#### 5.2. AUSBLICK 55

Weiters besteht die Möglichkeit, dass die Genauigkeit der Simulation nur für die Grundzustandsphasen ausreichend ist und ein Erhöhen der Konvergenzparameter für nicht-Grundzustandsfunktionen notwendig wäre. Diesbezüglich wurden allerdings keine genaueren Untersuchungen durchgefuhrt. ¨

Wie durch andere theoretische Untersuchungen bekannt [31], liefert der phononische Anteil der Entropie in den meisten Systemen einen wesentlichen Beitrag zur freien Energie. Dieser wurde in vorliegender Arbeit nicht behandelt. Es ist laut [31] davon auszugehen, dass dieser eine Verschiebung der Phasengrenzen zu niedrigeren Temperaturen zur Folge hat.

## **5.2 Ausblick**

Ein interessanter Punkt wäre sicherlich die Untersuchung der in Kapitel 2.7 beschriebenen Intergitter-Korrelationsfunktion, um zu beurteilen ob es sich um eine geordnete Phase handelt. Dazu wäre jedoch eine Analyse des gesamten Spingitters erforderlich. Die Korrelationsfunktionen lassen sich jedoch zur Zeit nicht aus den vom emc2 Code ausgegebenen Daten rekonstruieren. Weiters könnte die ungeordnete Phase beziehungsweise die HTE als Ausgangspunkt für eine Thermodynamische Integration gewählt werden, um möglicherweise weitere Phasen aufzufinden.

## **Literaturverzeichnis**

- [1] J. Van Humbeeck, Advanced Engineering Materials **3**, 837 (2001).
- [2] P. Potapov, et al., Materials Letters **32**, 247 (1997).
- [3] A. van de Walle, G. Ceder, Journal of Phase Equilibria **23**, 348 (2002).
- [4] J. Spitaler, Cluster expansion data for the ni-ti-hf system (2012). (personal communication).
- [5] P. Blaha, K. Schwarz, G. K. H. Madsen, D. Kvasnicka, J. Luitz, WIEN2k, An Augmented Plane Wave + Local Orbital Program for Calculating Crystal Properties, Tech. rep., Vienna University of Technology, Vienna (2001).
- [6] A. van de Walle, M. Asta, G. G. Ceder, Calphad **26**, 539 (2002).
- [7] M. Chakraborty, J. Spitaler, P. Puschnig, C. Ambrosch-Draxl, Comp. Phys. Comm. **181**, 913 (2010).
- [8] K. Otsuka, X. Ren, Prog. Mater. Sci. **50**, 511 (2005).
- [9] M. P. D. St¨ockel, Feinwerktechnik & Messtechnik **95**, 332 (1987).
- [10] P. Nash, P. Nash, A. International, Phase diagrams of binary nickel alloys, Monograph series on alloy phase diagrams (ASM International, 1991).
- [11] M. Zarinejad, Y. Liu, T. J. White, Intermetallics **16**, 876 (2008).
- [12] W. Kohn, Reprint from Highlights of Condensed- Matter Theory, Soc. Italiana di Fisica **Course LXXXIX**, 4 (1985).
- [13] M. Born, R. Oppenheimer, Ann. Physik **84**, 457 (1927).
- [14] W. Kohn, L. J. Sham, Phys. Rev. **137**, A1697 (1965).
- [15] P. Hohenberg, W. Kohn, Phys. Rev. **136**, B864 (1964).
- [16] K. Burke, E. K. U. Gross, Density Functionals: Theory and Applications (Springer, Berlin, 1998), chap. A Guided Tour of Time-Dependent Density Functional Theory, pp. 116–146.
- [17] J. M. Sanchez, Phys. Rev. B **48**, 14013 (1993).
- [18] J. M. Sanchez, Phys. Rev. B **81**, 224202 (2010).
- [19] R. Peierls, Mathematical Proceedings of the Cambridge Philosophical Society **32**, 477 (1936).
- [20] G. Wedler, Lehrbuch der Physikalischen Chemie (WILEY-VHC Verlag GmbH Co. KGaA, Weinheim, 2004).
- [21] R. Clausius, Annalen der Physik und Chemie **XCIII** (1884).
- [22] H. Haug, Statistische Physik (Springer Verlag, 2.Auflage 2006, XVI).
- [23] D. E. Knuth, The Art of Computer Programming, Four volumes (Addison-Wesley, 1968). Seven volumes planned (this is a cross-referenced set of BOOKs).
- [24] W. H. Press, B. P. Flannery, S. A. Teukolsky, W. T. Vetterling, Numerical Recipies in Fortran 77 (Cambridge Univ. Press, 2005).
- [25] N. Metropolis, A. W. Rosenbluth, M. N. Rosenbluth, A. H. Teller, E. Teller, Journal of Chemical Physics **21**, 1087 (1953).
- [26] A. van de Walle, M. Asta, Modelling and Simulation in Materials Science and Engineering **10**, 521 (2002).
- [27] C. D. et al., Exciting homepage; http://exciting-code.org/.
- [28] J. K. Dewhurst, S. Sharma, C. Ambrosch-Draxl, The EXCITING Code Manual, *Version 0.9.224* (2008).
- [29] M. Stone, Journal of the Royal Statistical Society: Series B (Statistical Methodology) **36**, 111 (1974).
- [30] G. Bärwolff, Höhere Mathematik für Naturwissenschaftler und Ingenieure (Spektrum Akademischer Verlag, 1.Auflage, 2004).
- [31] A. van de Walle, G. Ceder, Rev. Mod. Phys. **74**, 11 (2002).

## **Anhang A: Monte Carlo Code**

```
from pylab import *
from scipy import *
import latt
import c_energy
import corr
import copy
import matplotlib.pyplot as plt
Nitt = 1000 # total number of Monte Carlo steps
N = 10 # linear dimension of the lattice,
   lattice -size = N x Nwarm = 1 \# Number of warmup steps
measure=1 \# How often to take a measurement
def sample(Nitt, crystal, T, mu):
        "Monte Carlo sampling"
        gscrystal = copy.deepcopy(crystal)
        f = open('energy'+str(T)+'-'+str(mu), 'w')f1 = open('x'+str(T)+'-'+str(mu), 'w')Mn = 0#Ene = CEnergy (latt) # Starting energygsEne = c energy.get energy(crystal, 'ordered')
       Ene = gsEneprint Ene
        for 1 in range(len(crystal)):
                for i in range(N):
                        for j in range(N):
                                Mn += sum(crystal[l][i][j
                                  ])
```

```
Naver=0 \# Measurements
Eaver=0.0Maver=0.0#N2 = N*Nfor itt in range(Nitt):
        ene = c_{energy.get_{energy}(crystal, 'ordered')
        l = int(rand()∗len(crystal))
        i = int(rand() * len(crystal[0]))j = int(rand() * len(crystal[0][0]))k = int(rand() * len(crystal[0][0][0]))\#S = crystal / l / | i / | j / | k | \#spin of
           lattice point
        ncrystal = copy.deepcopy(crystal)
        ncrystal[1][i][j][k] = ncrystal[1][i][j][j]k]∗(−1)
        \#dE = c_{\perp}energy.get_energy(crystal, '
           single, \{l, i, j, k\}, 1) - c energy.
           get\_energy(crystal, 'single', [l, i, j, k])] , −1)# − crystal [ l ][ i ][ j ][k] ∗ mu
        nene = c_energy.get_energy(ncrystal, '
           ordered')
        dE = - ene + nene – crystal[l][i][j][k] *
            mu
        \#print \quad '2', crystalP = exp(-abs(dE)/(8.61733*10.**(-5.)*T))\#print P, dE
        if P>rand() or dE < 0: # flip the spin
                 crystal[1][i][j][k] = -crystal[1]][i][i][k]
                 Ene = nene\#print 'new', nene
                 Mn = crystal[1][i][j][k]else: Ene = ene
        if itt>warm and itt%measure==0:
```

```
Naver += 1Eaver += Ene
        Maver += Mn
        print Eaver/Naver, Maver/Naver
        f.write(str(Eaver/Naver) + '\n')
        f1.write(str(Maver/Naver) + '\n')
if itt%10==0:
        print corr.corr(gscrystal,
           crystal)
```
return Eaver/Naver, Maver/Naver

```
if __name __ == '__main __':
         \#l att = c_energy.get_energy()
         \# Define \t growth{g} round state:la1 = latt.gen_latt(N, 1)la2 = latt.gen_latt(N,-1)
         la3 = latt.gen_latt(N,1)
         la4 = latt.gen_latt(N,-1)
         crystal = [la1, la2, la3, la4]
         \#wT = \lim_{n \to \infty} p \, a \, c \, e \, (4, 0.5, 100)WT = [1., 10., 100., 1000.]for T in wT:
                   menergy, mx = sample(Nitt, crystal, T,
                      0.00)
```

```
import latt
```

```
def get_energy(crystal, *args): \#args[0] \dots mode, args[1] \ldots position (if mode = 'single'), args [2] \ldots -1for spinflip
        eci0 = -0.249416eci1 = 0.029914eci2 = 0.032573phi = 1.
        phi1 = 0.
        phi2 = 0.
```

```
multipl0 = 1.
multipl1 = 1.
multipl2 = 6.if args[0] == 'rand': mod = 'rand'elif args[0] == 'single': mod = 'single'else: mod = 'ordered'
if mod == 'ordered':
        size = len(crystal[0])for 1 in range(len(crystal)):
                 for i in range(size):
                         for j in range(size):
                                  for k in range(
                                    size):
                                          phi1 =phi1 +crystal
                                             [1][i
                                             ][j][k
                                             ]
                                          phi2 =phi2 +
                                             get_nn
                                             \left(crystal
                                             , [l,i
                                             , j, k],
                                             size
                                             ,1)
        phi2 = phi2/(4.∗size∗∗3.)
        phi1 = phi1/(4.*size**3.)phi = phi0 / (4.*size**3.)#print \; phi0 * (4.* size **3.), \; phi1 * (4.* size**3.), phi2*(4.*size**3.)energy = multipl0∗phi0∗eci0 + multipl1∗
```

```
phi1∗eci1 + multipl2∗phi2∗eci2
        elif mod == 'single': \# mod ify !
                size = len(crystal[0])pos = args[1] #get energy contribution
                   of nearest neighbors
                phi1 = crystal[pos[0]][pos[1]][pos[2]][pos[3]]∗args[2]
                phi2 = get(nn(crystal, [pos[0], pos[1], pos[2],pos[3]],size, args[2])
                phi = phi0 / (4.*size**3.)phi1 = phi1/(4.*size**3.)phi2 = phi2/(4.*size**3.) \#added: is thisright?#
                energy = multipl0∗phi0∗eci0 + multipl1∗
                   phi1∗eci1 + multipl2∗phi2∗eci2
        return energy
def get_nn(crystal, pos, size, *args): \#pos = [l, i, j, k]l \ldots lattice number i, j, k \ldots xyz positions, *args \ldots.
   spinflip
        nn = []l = pos[0]i = pos[1]j = pos[2]k = pos[3]var = 0nbase = len(crystal)
        for la in range(nbase):
                if la == 1: continue
                p = [1, 1, 1, 1]p[var] = p[var]*0.for m in range(2):
                         for n in range(2):
                                 if p[0] == 0: nn.append(
                                    crystal[la%nbase][i%
```

```
size][(j+n)%size][(k+m
  )%size])
elif p[1] == 0: nn. append
   (crystal[la%nbase][(i+
  n)%size][j%size][(k+m)
  %size])
elif p[2] == 0: nn.append(crystal[la%nbase][i%
  size][(j+n)%size][(k+m
  )%size])
```
 $var+=1$ 

return float(sum([x ∗ crystal[l][i][j][k]∗args[0] for  $x$  in  $nn$ ]))/len(nn)

 $\#get\_energy ($ '')

```
import numpy as np
import matplotlib.pyplot as plt
from scipy import *
def gen_latt(size, spin):
        latt = []for i in range(size):
                latt.append([])
                for j in range(size):
                        latt[i].append([])
                        for k in range(size):
                                 if spin == rand: s = sign(2*rand()-1)elif type(spin) == list:
                                    'lists not handled jet
                                    '
                                 else:
                                         s = spinlatt[i][j].append
                                            (s)
        return latt
def corr(gs_crystal, crystal):
```

```
corr = 0size = len(crystal[0])
```
63

```
for l in range(len(crystal)):
        for i in range(size):
                for j in range(size):
                        for k in range(size):
                                 corr +=
                                   gs_crystal[l][
                                   i][j][k] ∗
                                   crystal[l][i][
                                   j][k]
```
return corr/(float(len(crystal))∗float(size)∗∗3.)

# **Anhang B: Skripts zur Automatisierung und Auswertung**

```
import os
import sys
import matplotlib.pyplot as plt
import subprocess
import numpy as np
from mpl_toolkits.mplot3d import Axes3D
from lxml import etree
class MC_out():
    def \ldots init \ldots (self):
        filename = sys.argv[1]\text{#output } filename: e.g.as 3 - 1. out'\#proc1 = subprocess.Popen([ 'final out.out ' ] ,s h e l l = True\#proc1. communicate ()
        cell = [10] #define cell sizes here
        files = [''] #define output file names here
        mu = []phi = []E-spin = []x = []T_i = [1]mu_i = []phi_i = []x_i = 1C_i = []j=0root = etree.Element('phase', name=filename)
```

```
for file in files:
    er = etree.SubElement(root, 'cells', er=file
       \lambdatimes = open(file+'times.out')
    t = times.read()print t
    pot = []data = self.read(file+filename)
    i=0T_i.append([])
    mu_i . append([1])
    phi_{i} i.append([])
    x_i.append([])
    C_i i.append([])
    for T in data:
        xdata = etree.SubElement(er, 'data')
        T_i[j].append(T[0]) \#indicate T position
           in phase diagram
        xdata.set('T',str(T[0]))
        mu_i[j].append(T[1])\#indicate mu positionin phase diagram
        xdata.set('mu',str(T[1]))
        phi_1[i].append(T[4])
        xdata.set('phi',str(T[4]))
        x_i[i].append(T[3])
        xdata.set('x',str(T[3]))
        C_i[j].append(T[5])
        xdata.set('C',str(T[5]))
        if i == len(data)-1:
            mu.append(T[1])E spin.append(T[2])
            phi.append(T[4])
            x.append(T[3])\#elif \ i == 2: E_spin.append(T/2)\# e l i f i == 4: p h i . append (T/4)i+=1j+=1
```

```
self.fit3d(root, '64')
    with open('data.xml','w') as f:
        f.write(etree.tostring(root, pretty_print=
           True))
    fig1 = plt.figure()\#plit . plot ( cell, E spin)
    ax = fig1.gca(projection='3d')
    for n in range(len(T_i)):
        ax.plot(mu_i[n], T_i[n],phi_i[n],'o',ms=n+3,mfc='None')
    \#ax. p l o t _ s u r f a c e ()
    ax.set xlabel(r'mu')
    ax.set ylabel(r'T')
    ax.set zlabel(r'phi')
    fig = plt.figure()ax1 = fig.add.subplot(211)ax1.plot(cell,x)
    ax2 = fig.add.subplot(212)ax2.plot(cell,phi)
    plt.show()
def read(self, file):
    dataT = \lceil]
    f = open(file)lines = f.readlines()
    m = 0for line in lines:
        if len(line) == 1: continuen=0dataT.append([])
        values = line.split('\t')
        for value in values:
```
```
if value != '\n': dataT[m].append(float(
                value))
             n+=1m+=1\#print\ dataTreturn dataT
def fit3d(self, tree, er):
    Temp = []Mu = []fdataT = []fdatamu = []T_{\text{1}} \text{const}Mu = \lceil \cdot \rceilphi_{\text{1}} constMu = []
    constMu = []Mu_{\texttt{constT}} = []phi_{\text{1}} \text{const} = \lceil \rceilconstT = []for T in tree.xpath("//cells[@er = 'er%s/']/data/
       @T"%er):
         if T not in Temp: Temp.append(T)for mu in tree.xpath("//cells[@er = 'er%s/']/data
       /@mu"%er):
         if mu not in Mu: Mu.append(mu)
         fp = lambda val: \lceil float(x) for x in val ]\#array string values to foating point
    for T in Temp:
         fdataT.append(np.polyfit(fp(tree.xpath("//
            cells[@er = 'er%(er)s/']/data[@T='%(T)s']/
            @mu"%{'er':er,'T':T})),fp(tree.xpath("//
            cells[@er = 'er%(er)s/']/data[@T='%(T)s']/
            @phi"%{'er':er,'T':T})),3))
    for mu in Mu:
         fdataMu.append(np.polyfit(fp(tree.xpath("//
            cells[@er = 'er%(er)s/']/data[@mu='%(mu)s
            ']/@T"%{'er':er,'mu':mu})),fp(tree.xpath("
            //cells[@er = 'er%(er)s']/data[@mu='%(mu)]
```

```
s']/@phi"%{'er':er,'mu':mu})),3))
i = 0for polynom in fdataMu:
    T_constMu.append(np.linspace
       (-0.004537, 0.010688, num=100))phi_constMu.append(np.polynomial.polynomial.
       polyval(T_constMu[i],polynom))
    constMu.append(np.ones(100)*float(Mu[i]))i+=1\vec{a} = \vec{0}for polynom in fdataT:
    Mu\_{const}T.append(np\1inspace.1inspace(273, 453, num=100)\lambdaphi_constT.append(np.polynomial.polynomial.
       polyval(Mu_constT[i],polynom))
    constT.append(np.ones(100)*float(Temp[i]))i+=1
```

```
return T_constMu, phi_constMu, constMu, Mu_constT
   , phi_constT, constT
```

```
MC_out()
```

```
import os
import sys
import matplotlib.pyplot as plt
import subprocess
import numpy as np
from mpl_toolkits.mplot3d import Axes3D
from lxml import etree
import matplotlib
class MC_out():
    def __init__(self):matplotlib.rc('font', **{'size':20})
        filename = sys.argv[1] \# output filename: e.g.'
           qs3-1. out'
        \#proc1 = subprocess. Popen (/ 'find out.out.),
           shelleTrue)
        \#proc1.communicate()
```

```
colors = ['b', 'q', 'r', 'c', 'm']fig1 = plt.figure()\#plit . plot ( cell, E spin)
ax = fig1.qca(projection='3d')self.tree = etree.parse(filename)
\#Tdata = map (float, self. tree, xpath) / cells [Qer =\langle 'er0/ \ \rangle / \langle data/ \mathcal{Q} T" ))
\text{H}\text{m}u data = \text{map}(\text{float}, \text{self}. \text{tree} \text{.} \text{graph}(\text{"// cells} / \text{Qer})= \frac{\pi}{e r \theta / \frac{1}{d} a t a / \theta m u' }\#phi data = map (float, self. tree. xpath ("// cells [0er])= 'er0 / ']/ data/ @phi'')
\#ax \cdot sc\,at\,ter\,(\,Tdata\,,\,phid\,ata\,,\,mudd\,ta\,)n=0for elem in self.tree.xpath("//cells"):
     print '%s'%str(n)
     T constMu , phi constMu , constMu, Mu constT ,
         phi_{\text{constT}}, constT = self.fit3d(elem, '%s'
         %str(n)try:
           ax.plot_surface( constMu, T_constMu,
              phi constMu , alpha=0.3,rstride=8,
              cstride=8)
     except:
           ax.plot_surface(np.array(constMu),np.
              array(T constMu), np.array(phi constMu
              ), alpha=0.7,rstride=8, cstride=8,
              color = colors[n])\#ax \cdot contour (T\_constMu, phi\_constMu, constMu,z \, dir = 'x', of f s e t=np. amin (T_constMu) – 50)
     \#ax \cdot contour (T\_constMu, phi\_constMu, constMu,z \, di \, r = 'y', offset=np.amax(phi_constMu)
         +0.001)\#ax \cdot contour (T\_constMu, phi\_constMu, constMu,z \, di \, r = 'z', of f s e t=np. amin (constMu) – 0.005)
     \#ax. p l o t _ s u r f a c e (n p . array (const T), n p . array (
         phi\_constT), np. array (Mu\_constT), alpha=0.3)
     \#ax \cdot \text{contour}(\text{const} \, T, \text{phi\_const} \, T, \text{Mu\_const} \, T)n+=1
```

```
#for \; n \; in \; range \, (len \, (T_i)):
         \#ax \cdot plot(mu_i[n], T_i[n], phi_i[n], 'o', ms=n+3,mfc='None')
    \#print T\_constMu, phi\_constMu, constMu\#T\_{const}Mu, phi\_{const}Mu, constMu, constMu, Mu\_{const}T,
        phi\_{const}T, constT = self. fit3d (elem, '64')
    #try:\# ax. plot_surface (T_constMu, phi_constMu,
        constMu, \quad alpha=0.3)\#execep t:
    \# ax. plot (T_constMu, phi_constMu, constMu,
        a l p h a = 0.3\#ax \cdot contour (T\_constMu, phi\_constMu, constMu, zdir='z ')
    \#ax.~p\,lo\,t\_surface~(Mu\_constT,~phi\_constT,~cons tT,a l p h a = 0.3\#ax. p l o t _ s u r f a c e ()
    ax.set_ylabel(r'$T \ \ in \ K$', fontsize=20)
    ax.set_zlabel(r'$\phi \ \ in\ eV$', fontsize=20)
    ax.set_xlabel(r'$\mu \ \ in\ eV$', fontsize=20)
    \#f i g = pl t \cdot f i g u r e ()\#ax1 = fig. add\_subplot(211)\#ax1. p l o t (cell, x)
    \#ax2 = fig. ad d-subplot (212)
    \#ax2.~plot(cell,phi)plt.show()
def read(self, file):
    dataT = []f = open(file)lines = f.readlines()
    m = 0for line in lines:
```
if  $len(line) == 1: continue$ 

```
n=0dataT.append([])
         values = line.split('\t')
         for value in values:
              if value != '\n': dataT[m].append(float(
                 value))
              n+=1m+=1\#print \ dataTreturn dataT
def fit3d(self, tree, er):
    Temp = []Mu = \lceil \rceilfdataT = \lceil \rceilfdatamu = []T_{\texttt{1}} \text{const}Mu = []phi_{\text{1}} constMu = []
    constMu = []Mu_{\texttt{const}} = \lceilphi_{\text{1}} constT = []constT = []for T in tree.xpath("//cells[@er = 'er%(er)s/']/
        data/@T"%{'er':er}):
         if T not in Temp: Temp.append(T)for mu in tree.xpath("//cells[@er = 'er%(er)s/']/
        data/@mu"%{'er':er}):
         if mu not in Mu: Mu.append(mu)
    fp = lambda val: [ float(x) for x in val ]\# arraystring values to floating point
    \# / c \, e \, l \, l \, s \, \big/ \, \mathcal{Q} e r \, = \, ' e \, r \, \% (e r) \, s \, / \, ' \big/for T in Temp:
         fdataT.append(np.polyfit(fp(tree.xpath("//
             cells[@er = 'er%(er)s/']/data[@T='%(T)s']/
             @mu"%{'er':er,'T':T})),fp(tree.xpath("//
             cells[@er = 'er%(er)s/']/data[@T='%(T)s']/
             @phi"%{'er':er,'T':T})),3))
```

```
for mu in Mu:
    fdataMu.append(np.polyfit(fp(tree.xpath("//
       cells[@er = 'er%(er)s/']/data[@mu='%(mu)s
       '\gamma/@T"%{'er':er,'mu':mu})),fp(tree.xpath("
       //cells[@er = 'er%(er)s/']/data[@mu='%(mu)
       s']/@phi"%{'er':er,'mu':mu})),3))
i=0for polynom in fdataMu:
    thisT = fp(tree. xpath("//cells[@er = 'er% (er)s/']/data[@mu='%(mu)s']/@T"%{'er':er,'mu':
       Mu[i]\})T constMu.append(np.linspace(min(thisT),max(
       thisT), num=100)#try:\# phi_constMu.append(np.polynomial.
       polynomial. polyval (polynom. T_{const}Mu[i])\#execep t :
    phi constMu.append(np.polyval(polynom,
       T constMu[i]))
    constMu.append(np.ones(100)∗ float(Mu[i]))
    i+=1i=0for polynom in fdataT:
    thisMu = fp(tree.xpath("//cells[@er = 'er% (er)s/']/data[@T='%(T)s']/@mu"%{'er':er,'T':T
       }))
    Mu constT.append(np.linspace(min(thisMu),max(
       thisMu),num=100))
    #try:\#\ phi_const T. append (np. polynomial.
       p\, o\,lyn\, o\,minl. p\, o\,ly\,val (Mu\_{const}T / i), p\, o\,lyn\,om))
    \#execep t :
    phi constT.append(np.polyval(polynom,
       Mu_{\text{const}}T[i]))
    constT.append(np.ones(100)∗ float(Temp[i]))
    i+=1return T_constMu, phi_constMu, constMu, Mu_constT
```

```
, phi constT , constT
```
74 ANHANG B: SKRIPTS ZUR AUTOMATISIERUNG UND AUSWERTUNG

 $MC_out()$ 

```
import matplotlib.pyplot as plt
import numpy as np
import sys
from lxml import etree
fi = sys.argv[1]f = open(fi)tree = etree.parse(f)N = len(tree, xpath('//step'))print N
for i in range(N):
        B = tree.append('//step[%s]/graph/@bulk_model'%str(i)]+1))
        x = npu. linspace (1, 10, num = len(B))plt.plot(x,B, label = str(i+1))plt.legend()
plt.show()
print B
```

```
import numpy as np
from mpl_toolkits.mplot3d import Axes3D
import matplotlib.pyplot as plt
class Plot_str():
    def __init__(self, coord, atoms, fname):
        self. fname = fname
        self.cord = coordself. atoms = atomsself.x = []self.y = []self.z = []self.\,spec = []if self.coord == \lceil :
            self.read_coord()
            self.fromfile = True
        else:
            self.fromfile = False
        self.plot_latt()
```

```
def plot_latt(self):
    fig = plt.figure()ax = fig.add.subplot(111, projection='3d')n = 1if self.fromfile:
        for n in range(len(self.x)):
            if self.spec[n] == 'Hf': col = 'g'; size
               = 50elif self.spec[n] == 'Ni': col = 'b';size = 200else: col = 'r'; size = 100ax.scatter([self.x[n]],[self.y[n]],[self.
               z[n], s = size, c = col)
        \#ax \cdot \textit{text (point [0], point [1], point [2], str(n))}else:
        for point in self.coord:
            print point
            ax.scatter([point[0]],[point[1]],[point
               [2]], s=200)
            ax.text(point[0],point[1],point[2],str(n)
               )
    plt.show()
    return
def read_coord(self):
    for line in file(self.fname):
        line = line.split()if len(line) == 4:
            print line
            self.x.append(float(line[0]))
            self.y.append(float(line[1]))
            self.z.append(float(line[2]))
            self.spec.append(line[3])
        else: continue
def plot_atoms(self):
```
return

76 ANHANG B: SKRIPTS ZUR AUTOMATISIERUNG UND AUSWERTUNG

Plot\_str([],[],'mcsnapshot.out')

```
\#import numpy
import subprocess
import sys
import os
import shutil
try:
        from lxml import etree
except:import xml.etree.ElementTree as etree
class MC(object):
        def \ldots init \ldots (self):
                try:
                        from lxml import etree
                        self.1xml = Trueexcet:
                        import xml.etree.ElementTree as
                           etree
                         self.1xml = Falseself.infile = str(sys.argv[1])self.dir = str(sys.argv[0]) . rstrip('set_mcrun.py')self.calcdir = str(os.getcwd())print sys.argv[0]print self.dir
                self.dirs()if str(sys.argv[2]) == 'l':self.load()e]se:
                        self.shellcommand()
                return
        def dirs(self):
                proc1 = subprocess.Popen(['xsltproc ' +
                   self.dir + 'mc_dirs.xsl %s'% self.
                   infile], shell=True)
                proc1.communicate()
```

```
f = etree.parse(self.infile)
if self.lxml:
        self.paths = f.path('/experiment)/set/@path')
        for path in self.paths:
                shutil.copy(self.calcdir
                   + '/lat.in',self.
                   calcdir + '/ + path +
                    '/lat.in')
                shutil.copy(self.calcdir
                   + '/clusters.out',self
                   .calcdir + '/ + path
                   + '/clusters.out')
                shutil.copy(self.calcdir
                   + '/eci.out',self.
                   calcdir + '/ + path +
                    '/eci.out')
                shutil.copy(self.calcdir
                   + '/gs_str.out', self.
                   calcdir + '/ + path +
                    '/gs_str.out')
                print os.getcwd()
else:
        elements = f.getroot().findall('
           set')
        for element in elements:
                shutil.copy(self.calcdir
                   + '/latt.in',self.
                   calcdir + '/ +
                   element.get('path') +
                   '/')
                shutil.copy(self.calcdir
                   + '/clusters.out',self
                   .calcdir + '/ +
                   element.get('path') +
                   '/')
                shutil.copy(self.calcdir
                   + '/eci.out',self.
                   calcir + '/ +
```

```
element.get('path') +
   '/')
shutil.copy(self.calcdir
  + '/gs_str.out', self.
  calcdir + '/' +
  element.get('path') +
   '/')
```
print 'Done'

## return

```
def loadl(self):
                proc1 = subprocess.Popen(['xsltproc ' +
                   self.dir + 'loadleveler.xsl %s'% self.
                   infile] , shell=True)
                proc1.communicate()
                return
        def shellcommand(self):
                proc1 = subprocess.Popen(['xsltproc ' +
                   self.dir + 'shelcommand.xsl %s'% self.
                   infile] , shell=True)
                proc1.communicate()
                return
if __name __== '__main __':
        MC()
```
 $\#m \, c \, setup = MC()$